#### **ФЕДЕРАЛЬНОЕ АГЕНТСТВО СВЯЗИ**

**Федеральное государственное бюджетное образовательное учреждение высшего образования «САНКТ-ПЕТЕРБУРГСКИЙ ГОСУДАРСТВЕННЫЙ УНИВЕРСИТЕТ ТЕЛЕКОММУНИКАЦИЙ им. проф. М. А. БОНЧ-БРУЕВИЧА»**

**О. А. Симонина**

# **КАЧЕСТВО СЕРВИСОВ И УСЛУГ В СЕТЯХ СВЯЗИ**

**Учебно-методическое пособие по выполнению лабораторных работ и практических заданий**

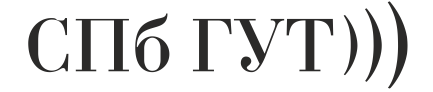

**САНКТ-ПЕТЕРБУРГ 2016**

## Рецензент

главный научный сотрудник ЛО ЦНИИС *д. техн. наук, доц. Н.А. Соколов*

## *Рекомендовано к печати редакционно-издательским советом СПбГУТ*

Симонина, О. А.

Г44 Качество сервисов и услуг в сетях связи : учебно-методическое пособие по выполнению лабораторных работ и практических заданий / О. А. Симонина ; СПбГУТ. – СПб., 2016. – 36 с.

Даны методические рекомендации к лабораторным работам и практическим занятиям. Написано в соответствии с программой дисциплины «Качество сервисов и услуг в сетях связи».

Предназначено для бакалавров четвертого курса по направлению подготовки очной и заочной формы обучения: 210700.62 «Инфокоммуникационные технологии и системы связи».

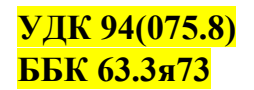

© Симонина О. А., 2016

© Федеральное государственное бюджетное образовательное учреждение высшего образования «Санкт-Петербургский государственный университет телекоммуникаций им. проф. М. А. Бонч-Бруевича», 2016

## **ОГЛАВЛЕНИЕ**

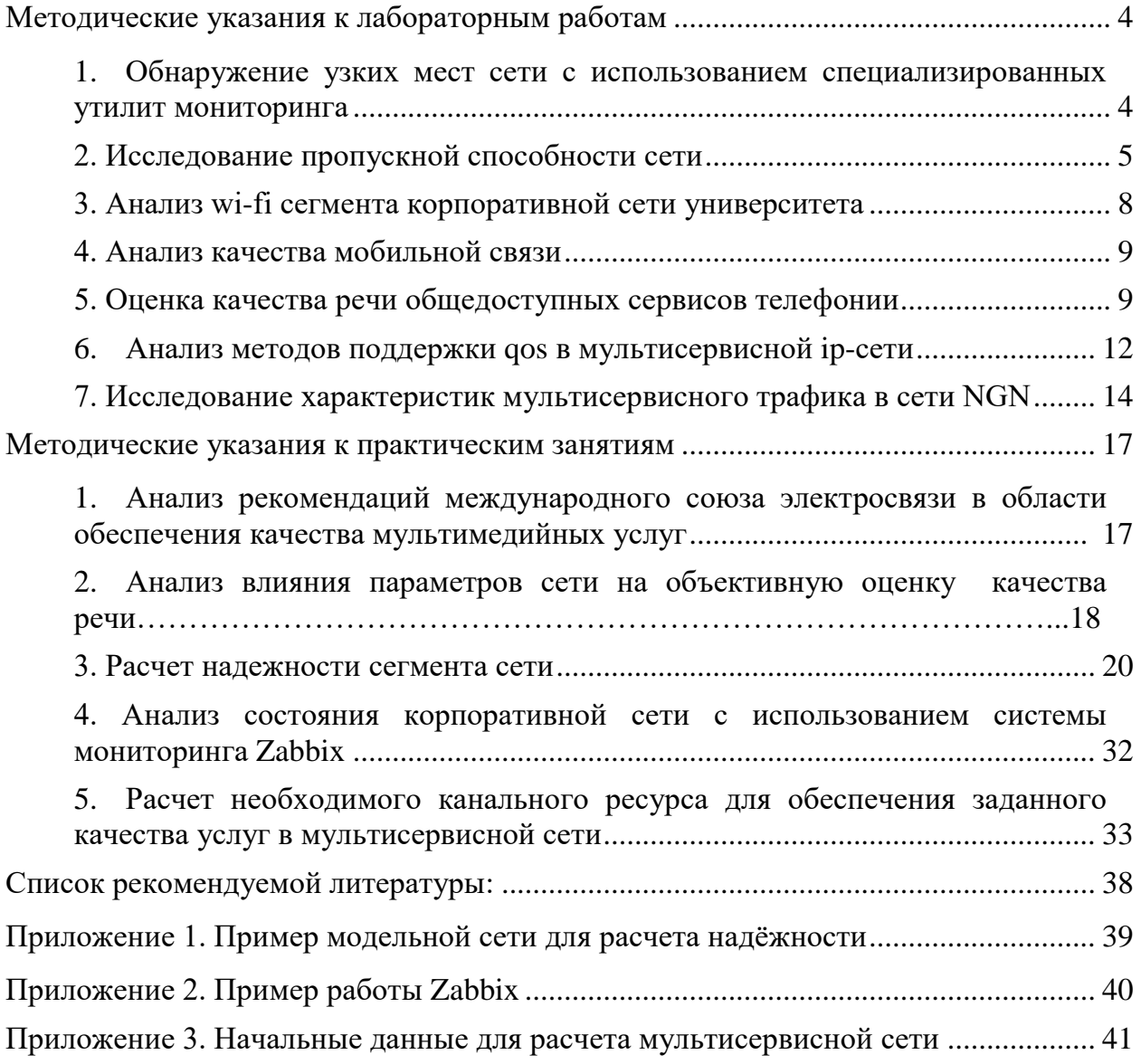

## **МЕТОДИЧЕСКИЕ УКАЗАНИЯ К ЛАБОРАТОРНЫМ РАБОТАМ**

## **1. ОБНАРУЖЕНИЕ УЗКИХ МЕСТ СЕТИ С ИСПОЛЬЗОВАНИЕМ СПЕЦИАЛИЗИРОВАННЫХ УТИЛИТ МОНИТОРИНГА**

**Цель работы:** получить навыки использования специализированных утилит для оценки доступности узлов, задержек в сети и узких мест сети.

#### **Задание на лабораторную работу:**

1. С использованием утилиты ping создать пул доступных адресов (не менее 7), выделить недоступные узлы, не принадлежащие корпоративной сети университета (не менее 3). Провести оценку времени ответа каждого доступного узла и TTL.

2. Провести трассировку недоступных узлов. Определить, на каком из узлов маршрута происходит отказ.

3. Провести трассировку доступных узлов. Отметить узлы, испытывающие кратковременные перегрузки. Построить гистограммы по времени, отметить узлы, вносящие постоянную высокую задержку, сделать вывод об их принадлежности.

**По итогам исследования подготовить отчет,** в котором отразить результаты проведенных исследований, сделать выводы о причинах недоступности тестируемых узлов, причинах возникновения задержек при передаче по общедоступной сети, доступности ресурсов по IPv4 и IPv6.

#### **По итогам выполнения лабораторной работы необходимо:**

Знать: функции протокола ICMP, назначение и принципы функционирования службы DNS, принцип работы основных утилит мониторинга.

Уметь: использовать основные утилиты мониторинга.

Иметь представление: о методике обнаружения отказов на сети стандартными утилитами мониторинга.

#### **Методические указания к выполнению лабораторной работы.**

1. Утилита ping формирует эхо-запросы и эхо-ответы с использованием пакетов протокола ICMP. Принцип работы утилиты подразумевает получение ответа только от конечного узла. Проводить определение доступности можно как по ip-адресу, так и по доменному имени (в этом случае необходимо иметь действующую службу DNS). В случае проверки доступности узлов в пределах локальной сети утилита ping однозначно определяет доступность узла (относится только к узлам L3 – сетевого уровня, но не может определить отказ коммутатора). В случае проверки доступности узла в общедоступной сети отсутствие эхо-ответа может быть обусловлено не только отсутствием узла в сети, но и проблемами на маршруте (например, временной перегрузкой одного из маршрутизаторов) или блокировкой эхо-запросов в целях предотвращения DDOS-атак.

Формат утилиты включает в себя время от посылки эхо-запроса до получения эхо-ответа, которое может быть использовано для предварительной оценки задержки на действующем маршруте, а также TTL, отражающее количество условных узлов, оставшихся до удаления пакета из сети.

При выполнении лабораторной работы рекомендуется тестировать узлы в корпоративной сети, ближайший шлюз, один из компьютеров локальной сети, несколько узлов, находящихся в других регионах и государствах, в пространстве Интернет.

2. Утилита tracert (tceroute для решений на Linux) обычно используется совместно с утилитой ping и позволяет уточнить проблемы на сети. Для формирования запросов и ответов также используется протокол ICMP. Полученный список узлов актуален только на время проведения трассировки и может изменяться из-за влияния динамической маршрутизации. В формате ответов отмечается три значения времени, так как до каждого узла из маршрута посылается три пакета в целях отсечения ложных сбоев из-за кратковременных перегрузок (потерянный пакет отмечается \*). По списку узлов можно определить последний активный узел, и таким образом локализовать проблему доступности удаленного узла (например, отказ маршрутизатора на маршруте или блокировку файерволом). Значения времени позволяют определить шлюзы в другие сети, на которых возникают лополнительные задержки.

## 2. ИССЛЕДОВАНИЕ ПРОПУСКНОЙ СПОСОБНОСТИ СЕТИ

Цель работы: исследовать пропускную способность канала связи с использованием утилиты iperf.

## Задание на лабораторную работу:

- 1. Запустить утилиту iperf/iperf3 в клиентском режиме. Оценить пропускную способность соединения с использованием UDP. Адрес сервера и значение пропускной способности (Bandwidth) выдается преподавателем. Размер пакета UDP устанавливается исходя из MTU.
- 2. Провести измерение пропускной способности канала с использованием ТСР посредством программы jperf. Для исследования использовать настройки ТСР согласно таблице 1. В каждом эксперименте провести 8 измерений при заданных значениях параметров ТСР, при этом остальные параметры выставить по умолчанию.

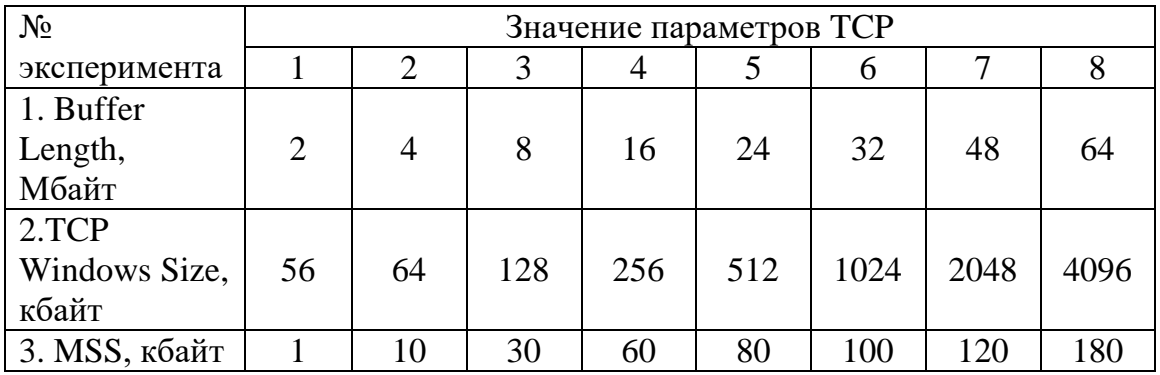

Таблица 1 - Настройки ТСР для проведения измерения пропускной способности сегмента сети.

По итогам исследования подготовить отчет, в котором отразить результаты проведенных исследований, сделать выводы о доступной пропускной способности на маршруте, влиянии протокола транспортного уровня и параметров ТСР на оценку параметра.

#### **По итогам выполнения лабораторной работы необходимо:**

Знать: принципы оценки пропускной способности сети.

Уметь: использовать утилиту iperf в консольном режиме и с использованием графической оболочки jperf.

Иметь представление: о факторах, влияющих оценку пропускной способности сети.

#### **Методические указания к выполнению лабораторной работы.**

Утилита iperf не является стандартной утилитой, но часто используется в качестве средства оценки пропускной способности соединения. Данное решение является кроссплатформенным, клиент-серверным и многопоточным. Утилита iperf представляет собой генератор трафика TCP и UDP, имеет широкий спектр опций, позволяющих проводить гибкую политику оценки пропускной способности. Данная утилита также имеет графическую оболочку jperf, облегчающую управление опциями генератора трафика (рис. 1) и визуализирующая результаты измерений.

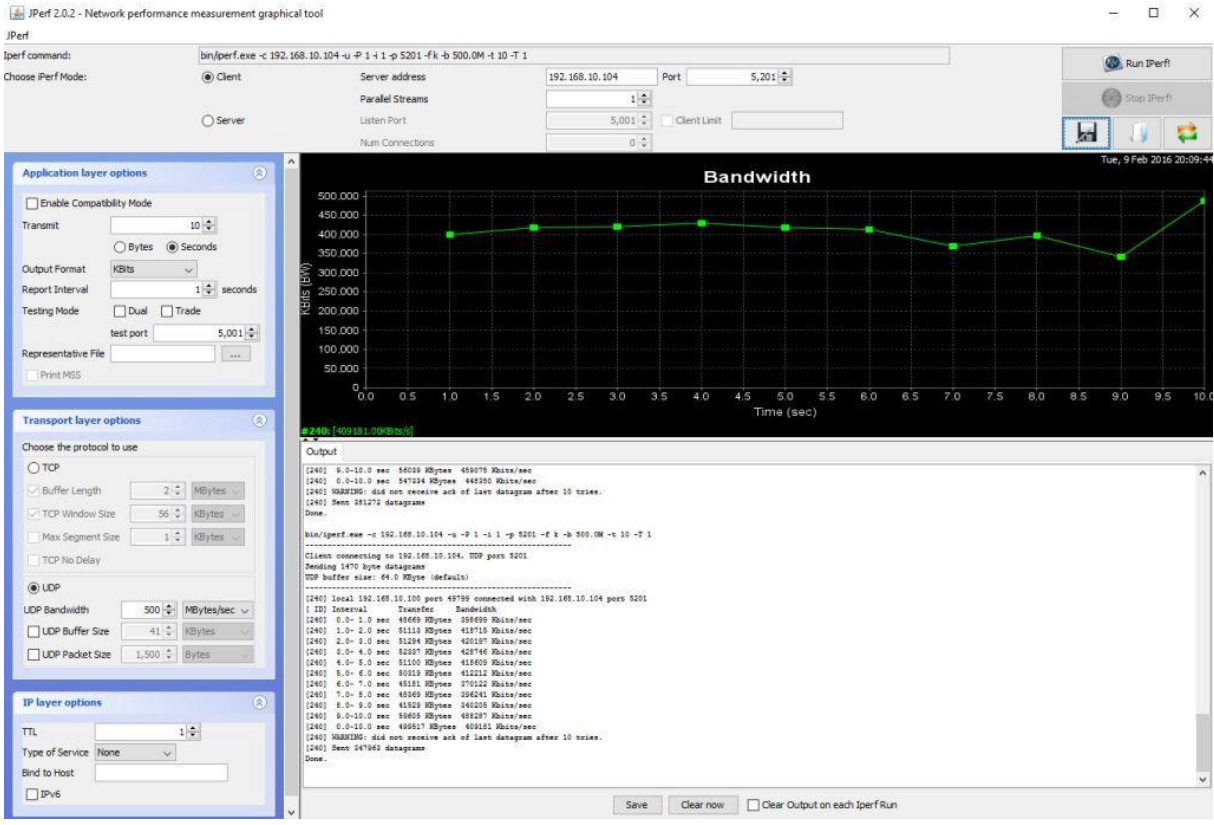

Рис. 1 – Графическая оболочка jperf, генерация трафика UDP

Позднее была написана утилита iperf3, имеющая тот же функционал, что и iperf, но расширенная для генерации потокового трафика SCTP. Синтаксис iperf3аналогичен синтаксису iperf, но графическая оболочка отсутствует.

Для ознакомления синтаксисом и списком опций необходимо воспользоваться помощью по утилите. Поскольку данная утилита не является стандартной, то её необходимо запускать из каталога, в котором находится исполняемый файл. При работе в консольном режиме используется опция –с (рис. 2) для клиента и –s для сервера (рис. 3).

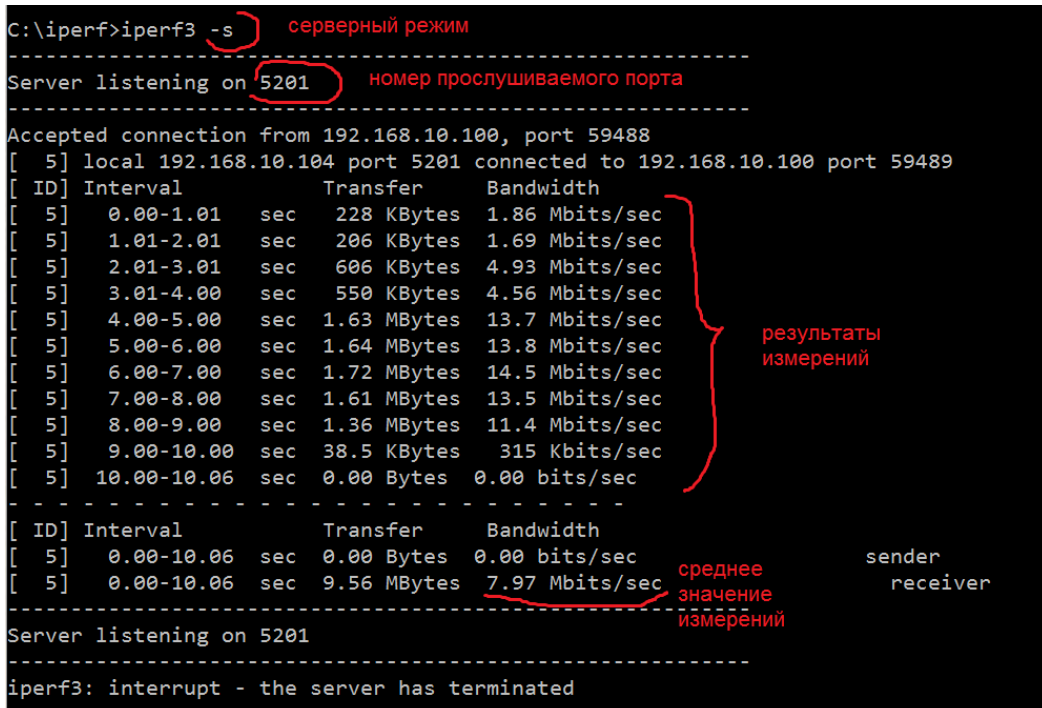

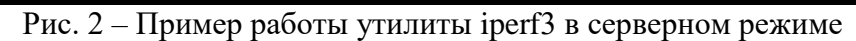

|                | C:\iperf3>iperf3 -c 192.168.10.104           |              |  |                    |                                                                          |          |  |  |  |  |
|----------------|----------------------------------------------|--------------|--|--------------------|--------------------------------------------------------------------------|----------|--|--|--|--|
|                | Connecting to host 192.168.10.104, port 5201 |              |  |                    |                                                                          |          |  |  |  |  |
| IF .           |                                              |              |  |                    | 4] local 192.168.10.100 port 59489 connected to 192.168.10.104 port 5201 |          |  |  |  |  |
|                |                                              | ID] Interval |  | Transfer Bandwidth |                                                                          |          |  |  |  |  |
|                |                                              |              |  |                    | 4] 0.00-1.00 sec 384 KBytes 3.15 Mbits/sec                               |          |  |  |  |  |
|                |                                              |              |  |                    | 4] 1.00-2.00 sec 256 KBytes 2.10 Mbits/sec                               |          |  |  |  |  |
| I              |                                              |              |  |                    | 4] 2.00-3.00 sec 512 KBytes 4.19 Mbits/sec                               |          |  |  |  |  |
|                |                                              |              |  |                    | 4] 3.00-4.00 sec 640 KBytes 5.24 Mbits/sec                               |          |  |  |  |  |
| <b>TELECTE</b> |                                              |              |  |                    | 4] 4.00-5.00 sec 1.62 MBytes 13.6 Mbits/sec                              |          |  |  |  |  |
|                |                                              |              |  |                    | 4] 5.00-6.00 sec 1.75 MBytes 14.7 Mbits/sec                              |          |  |  |  |  |
|                |                                              |              |  |                    | 4] 6.00-7.00 sec 1.62 MBytes 13.6 Mbits/sec                              |          |  |  |  |  |
|                |                                              |              |  |                    | 4] 7.00-8.00 sec 1.62 MBytes 13.6 Mbits/sec                              |          |  |  |  |  |
|                |                                              |              |  |                    | 4] 8.00-9.00 sec 1.38 MBytes 11.5 Mbits/sec                              |          |  |  |  |  |
|                | 41                                           |              |  |                    | 9.00-10.00 sec 0.00 Bytes 0.00 bits/sec                                  |          |  |  |  |  |
|                |                                              |              |  |                    |                                                                          |          |  |  |  |  |
|                |                                              | ID] Interval |  | Transfer Bandwidth |                                                                          |          |  |  |  |  |
| II             |                                              |              |  |                    | 4] 0.00-10.00 sec 9.75 MBytes 8.18 Mbits/sec                             | sender   |  |  |  |  |
|                |                                              |              |  |                    | 4] 0.00-10.00 sec 9.56 MBytes 8.02 Mbits/sec                             | receiver |  |  |  |  |
|                |                                              |              |  |                    |                                                                          |          |  |  |  |  |
|                |                                              | liperf Done. |  |                    |                                                                          |          |  |  |  |  |

Рис. 3 – Пример работы iperf3 в клиентском режиме

При проведении исследований посредством генерации TCP-трафика можно варьировать размер буфера (Buffer Length), размер окна (TCP Windows Size) и размер максимально допустимого размера сегмента ТСР (MSS). При этом происходит подстройка скорости TCP-потока. По умолчанию утилита iperf/iperf3 работает с TCP.

При использовании UDP необходимо указать пропускную способность канала, так как в этом протоколе отсутствуют механизмы адаптации к доступной пропускной способности.

## 3. АНАЛИЗ WI-FI СЕГМЕНТА КОРПОРАТИВНОЙ СЕТИ **УНИВЕРСИТЕТА**

Цель работы: исследовать пространство Wi-Fi в сегменте корпоративной сети университета.

#### Задание на лабораторную работу:

1. Установить на любое мобильное устройство (смартфон, планшет) программный анализатор трафика Wi-Fi (для устройств Android есть бесплатные решения, например, WiFi Analyzer).

2. Исследовать сегмент корпоративной сети университета – выбрать пять точек в разных местах здания университета и провести исследования:

- количество точек доступа (AP), лучший канал для каждой из них;  $\equiv$  .
- задействованные каналы, их рейтинг;  $\equiv$
- $\overline{\phantom{0}}$ уровень сигнала на каждом из каналов;

- используемый диапазон.

По итогам исследования подготовить отчет, в котором отразить результаты проведенных исследований и выводы о количестве Wi-Fi сетей в исследуемом сегменте и качестве их работы, привести краткую справку об использованных аппаратных и программных средствах для анализа.

#### По итогам выполнения лабораторной работы необходимо:

Знать: особенности качества связи сетей Wi-Fi и основные показатели таких сетей, особенности показателей качества беспроводной связи стандарта IEEE 802.11.

Уметь: использовать программные анализаторы сетей Wi-Fi.

Иметь представление: о механизмах обеспечения QoS в сетях Wi-Fi.

#### Методические указания к выполнению лабораторной работы.

При выполнении лабораторной работы можно использовать любое интеллектуальное мобильное устройство (smart-устройство) и любой анализатор трафика Wi-Fi сетей. Функционал этих устройств и большинства анализаторов крайне близок. Для глубокого анализа трафика Wi-Fi сетей необходимы специализированные адаптеры и анализаторы, но для первичной оценки состояния беспроводной среды передачи данных программные решения для smart-устройств хорошо подходят.

При проведении исследования старайтесь выбирать точки так, оставаться подключенным к одной беспроводной сети. Обратите внимание, что уровень сигнала может существенно изменяться из-за воздействия строительных конструкций, материала стен и т.п. Также существенное влияние оказывают другие точки доступа, работающие в данном диапазоне, и другие устройства, в том числе не являющиеся сетевыми устройствами. Важно отметить, что уровень сигнала и пропускная способность канала коррелируются между собой слабо, что связано с наличием общей разделяемой среды.

## 4. АНАЛИЗ КАЧЕСТВА МОБИЛЬНОЙ СВЯЗИ

Цель работы: исследовать показатели качества мобильной сети оператора связи на стороне пользователя.

#### Задание на лабораторную работу:

1. Установить на любое smart-устройство программу для анализа мобильной сети (например, GSM Signal Monitoring).

- 2. Исследовать доступность и качество мобильной связи на территории университета - выбрать пять точек в разных местах здания и на прилегающей территории и провести исследования:
	- доступность связи различных стандартов;
	- доступные соты и их характеристики;
	- уровень сигнала:
	- $\frac{1}{2}$ скорость передачи данных.

По итогам исследования подготовить отчет, в котором отразить результаты проведенных исследований и выводы о доступности мобильной связи и ее характеристиках, привести краткую справку об использованных аппаратных и программных средствах для анализа.

#### По итогам выполнения лабораторной работы необходимо:

Знать: особенности показателей качества мобильной связи

Уметь: использовать программные анализаторы трафика и качества связи мобильных сетей.

Иметь представление: о механизмах обеспечения QoS в мобильных сетях.

#### Методические указания к выполнению лабораторной работы.

Ознакомьтесь с методикой проведения оценки качества мобильной связи на http://качествосвязи.pф/. Скачайте протокол измерений для оператора связи, к которому подключены, и изучите показатели качества, по которым проведены измерения. На основании этих данных проведите разработку методики оценки качества мобильной связи на стороне пользователя по доступным критериям согласно установленному программному анализатору.

При выполнении лабораторной работы можно использовать любое smartустройство и любой анализатор качества мобильной связи. При проведении эксперимента по оценке характеристик доступности мобильной связи не забудьте отключить Wi-Fi, так как при передаче данных приоритет имеет Wi-Fi сеть.

Учтите, что уровень сигнала мобильной связи сильно сказывается на качестве связи за счет реализации коммутации каналов в технологиях 2G и 3G.

#### 5. ОЦЕНКА КАЧЕСТВА РЕЧИ ОБЩЕДОСТУПНЫХ СЕРВИСОВ ТЕЛЕФОНИИ

Цель работы: получить навыки проведения субъективного оценивания IPтелефонии методом MOS.

#### Задание на лабораторную работу:

1. Создать рабочую группу экспертов из 10-12 человек и группу дикторов из 5 человек.

2. Подготовить опросные листы для оценки качества речи и раздать экспертам. Провести инструктаж экспертов.

3. Подготовить тестовые фразы для оценки качества речи. Провести инструктаж дикторов.

4. Провести экспертную оценку для двух сервисов телефонии.

5. Провести обработку результатов эксперимента.

**По итогам исследования подготовить отчет,** в котором отразить результаты проведенных исследований, сделать выводы о качестве речи для различных сервисов (минимум двух).

## **По итогам выполнения лабораторной работы необходимо:**

Знать: методику оценки качества речи методом MOS.

Уметь: проводить оценку качества речи методом MOS.

Иметь представление: о методах субъективной оценки качества речи.

#### **Методические указания к выполнению лабораторной работы.**

В лабораторной работе предлагается провести неполный комплекс испытаний без учета артикуляционных методов и метода сравнений. В качестве оборудования предполагается применять ноутбуки для записи эталонной речи и существующую сетевую инфраструктуру для оценки ухудшения качества речи.

Опросные листы и тестовые фразы для оценки речи согласно MOS приведены в национальных стандартах. Для русской речи это ГОСТ Р 51061-97 – «Системы низкоскоростной передачи речи по цифровым каналам. Параметры качества речи и методы измерений». Формат опросного листа приведен в таблице 2 (**<https://polyset.ru/GOST/all-doc/GOST/GOST-R-51061-97/>**):

|          | $1.00111100 =$ | To plane centrum and chommer miller possible to he row low position |                           |       |              |       |               |       |
|----------|----------------|---------------------------------------------------------------------|---------------------------|-------|--------------|-------|---------------|-------|
| $N_{2}$  | ФИО            | Лата и                                                              | Оценка разговора в баллах |       |              |       |               |       |
| абонента | абонента       | продолжительность                                                   | Обшая                     |       | H0           |       | 1 lo          |       |
|          |                | разговора                                                           |                           |       | узнаваемости |       | разборчивости |       |
|          |                |                                                                     | колек                     | канал | колек        | канал | колек         | канал |

Таблица 2 – Форма бланка для оценки интегрального качества речи

При проведении эксперимента необходимо выбрать два сервиса телефонии (например, skype и ТфОП).

Эксперты одновременно прослушивают тестовые фразы, произносимые каждым диктором, и оценивают по 5-бальной шкале. Предварительно производится инструктаж экспертов, для чего они знакомятся с требованиями к выставляемым оценкам согласно таблице 2.

В качестве эталонного тракта может служить запись тестовых фраз, сделанная без участия канала связи.

При проведении инструктажа дикторов необходимо выдать им тестовые фразы для предварительного ознакомления.

Проводится прослушивание эталонной записи диктора 1, потом прослушивание тестовых фраз с использованием сервиса 1 этим же диктором. После этого процедура повторяется для следующих дикторов. Для сервиса телефонии 2 процедура повторяется. Таким образом, на каждый сервис заполняется по 5 бланков.

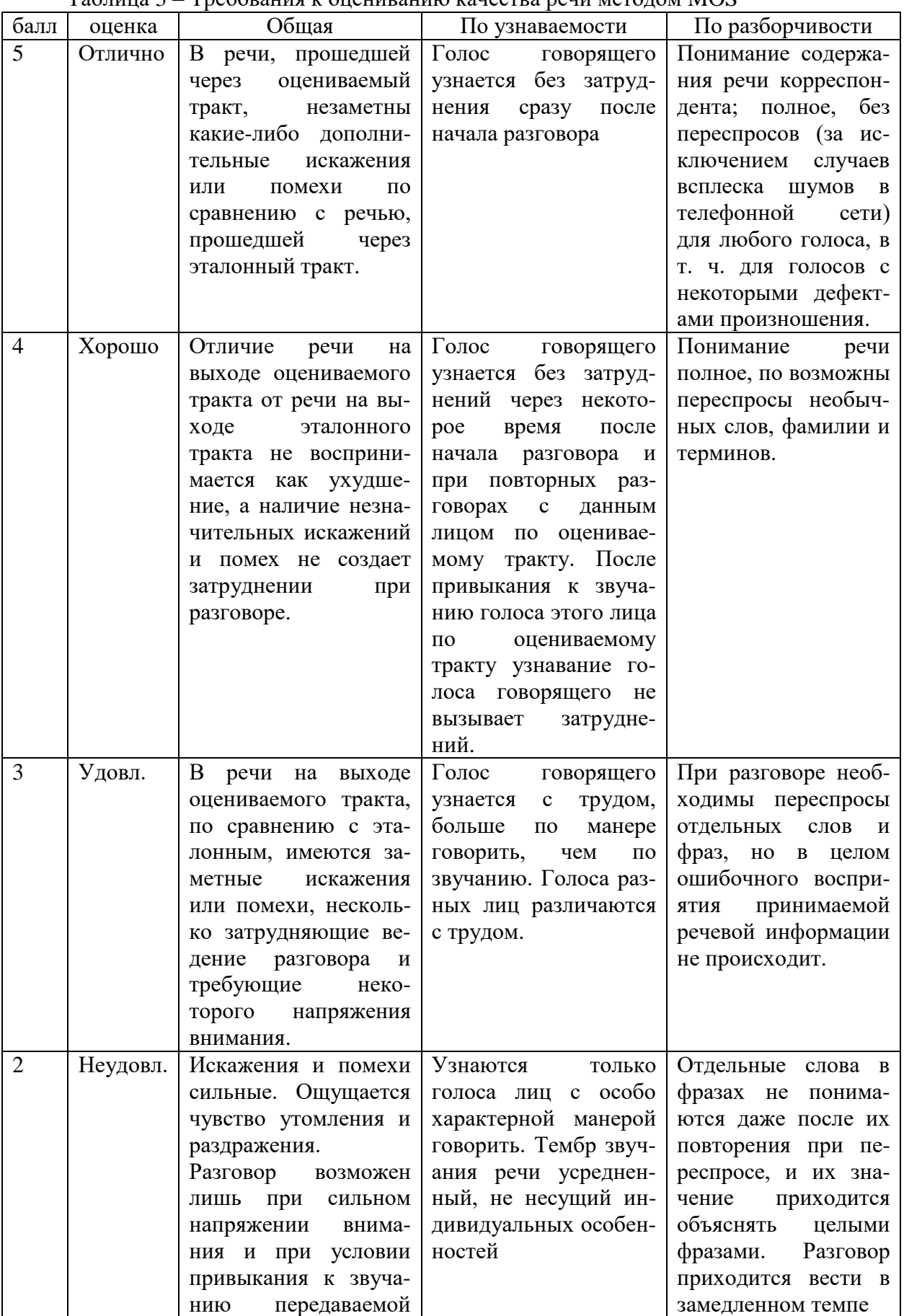

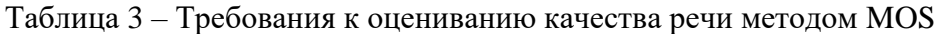

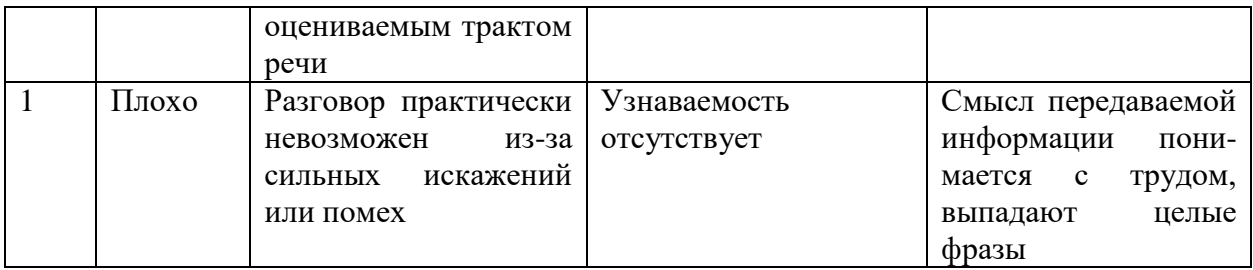

Обработка результатов экспериментов проводится по формуле:

$$
X = \frac{1}{N} \sum_{i=1}^{N} x_i,
$$

где  $x_i$  – оценка разговора экспертом, N- число оценок разговора. В результате обработки результатов эксперимента должна получиться интегральная оценка двух сервисов по трем критериям.

## 6. АНАЛИЗ МЕТОДОВ ПОДДЕРЖКИ QOS В МУЛЬТИСЕРВИСНОЙ **IP-CETH**

Цель работы: получить навыки определения методов классификации трафика на различных уровнях модели ISO/OSI.

#### Задание на лабораторную работу:

1. Создать потоки трафика различных типов согласно концепции Triple Play - передачи данных, потокового, реального времени. Рекомендуется проводить испытания на реальной сети с использованием общедоступных приложений IP-телефонии (приоритет высокий), потокового видео (приоритет средний), передачи данных (приоритет нормальный и низкий).

2. Запустить анализатор трафика, например, WireShark, и захватить пакеты кажлого типа. Выполнить захват квитанции ТСР.

3. Расшифровать захваченные пакеты. Отметить в них поля, которые могут быть использованы для реализации механизмов QoS. Выполнить для уровней L2- $L7.$ 

По итогам исследования подготовить отчет, в котором отразить результаты проведенных исследований, сделать выводы об использовании методов обеспечения QoS на различных уровнях модели ISO/OSI. Каждому помеченному полю сопоставить метод обеспечения QoS и сделать выводы о реализации QoS на данной сети.

#### По итогам выполнения лабораторной работы необходимо:

Знать: принципы формирования заголовков в сетях NGN и требования к трафику NGN.

Уметь: использовать анализатор трафика, читать заголовки пакетов различного уровня.

Иметь представление: о методах обеспечения QoS на уровнях L2-L7.

## Методические указания к выполнению лабораторной работы.

Для выполнения лабораторной работы необходимо иметь подключение к IPсети с доступом в Интернет и компьютер с установленным анализатором использовать анализатор трафика Предлагается WireShark трафика. (wireshark.org), являющийся бесплатным программным обеспечением.

трафика различного Для создания потоков типа используются соответствующие приложения. При проведении эксперимента рекомендуется начинать с трафика передачи данных - например, закачки файла и просмотра веб-страниц. Захват пакета и его разбор анализатором трафика происходит на выбранном интерфейсе и выводится в виде таблицы анализа. Для удобства работы с трафиком можно использовать систему фильтров (рис. 4).

|                           | *Беспроводное сетевое соединение [Wireshark 1.12.8 (v1.12.8-0-q5b6e543 from master-1.12)] |                            |  |                                               |                |                                                                  |       |        |                 |  |  |
|---------------------------|-------------------------------------------------------------------------------------------|----------------------------|--|-----------------------------------------------|----------------|------------------------------------------------------------------|-------|--------|-----------------|--|--|
| ll File                   | Edit View                                                                                 |                            |  | Go Capture Analyze Statistics Telephony Tools | Internals Help |                                                                  |       |        |                 |  |  |
| $\blacksquare$<br>$\odot$ |                                                                                           |                            |  | <b>▲■ 《   白白 ※ 2   4、 수 ☆ ☆ ^ 2     티   日</b> |                | $\mathbb{R} \times \mathbb{R}$ and $\mathbb{R}$ and $\mathbb{R}$ |       |        | <b>LOC</b>      |  |  |
| Filter:                   | tcp                                                                                       |                            |  |                                               |                | Expression                                                       | Clear | Apply  | Save            |  |  |
| INo.                      | Time                                                                                      | Source                     |  | <b>Destination</b>                            |                | Protocol                                                         |       | Length | Info            |  |  |
| 51316                     |                                                                                           | 0.023360000 5.255.255.55   |  | 192.168.10.100                                |                | <b>TCP</b>                                                       |       |        | 66 80→51316 [AC |  |  |
| 180                       |                                                                                           | 1.085699000 192.168.10.100 |  | 87.245.198.50                                 |                | <b>TCP</b>                                                       |       |        | 55 51323-80 FAC |  |  |
| 51323                     |                                                                                           | 0.012550000 87.245.198.50  |  | 192.168.10.100                                |                | <b>TCP</b>                                                       |       |        | 66 80→51323 [AC |  |  |
| ll 80                     |                                                                                           | 1 767538000 192 168 10 100 |  | 87 245 198 50                                 |                | <b>TCP</b>                                                       |       |        | 55 51322-80 FAC |  |  |

Рис. 4 – Использование фильтра ТСР

Таблица анализа представляет собой три поля, которые заполняются динамически по мере поступления пакетов. В основной части представлена информация о соединении: МАС-адреса источника и получателя, IP-адреса источника и получателя, протокол, порт отправителя и порт получателя. Зарезервированные порты часто обозначаются именем протокола: например, порты 80 и 8080 могут обозначаться как http. Одна строка в этой таблице относится к одному пакету. При выделении строки в двух других окнах появляется информация о структуре пакета.

Поле со структурой пакета позволяет определить, как заполнены поля заголовков протоколов в соответствии со стандартом. Это позволяет определить адреса отправителя и получателя, номер порта, корректность контрольной суммы и т.п. Поле с представлением пакета в ASCII кодах и 16-ричной системе дает представление о виде пакета при передаче по сети. В WireShark, как и в большинстве анализаторов предусмотрена возможность выделения пункта в поле со структурой пакета и одновременное выделение соответствующих знаков в поле с представлением пакета в 16-ричной системе.

При разборе пакета необходимо придерживаться следующего алгоритма:

- 1. Отметить пакет интересующего типа трафика.
- 2. Раскрыть заголовки всех протоколов.
- 3. Отметить поля, которые могут использоваться различными механизмами QoS во всех заголовках (например, поле DSCP  $\overline{B}$ заголовке IP). Определить значения, установленные в этих полях.

4. Определить, какие методы обеспечения QoS используются на исследуемой сети для каждого из видов трафика.

Обратите внимание на служебные протоколы, которые связаны с исследуемыми сервисами (например, выполняющие функцию установления соединения).

## 7. ИССЛЕДОВАНИЕ ХАРАКТЕРИСТИК МУЛЬТИСЕРВИСНОГО **ТРАФИКА В СЕТИ NGN**

Цель работы: исследовать характеристики трафика сети NGN.

## Задание на лабораторную работу:

1. Создать потоки трафика различных типов. Рекомендуется проводить испытания на реальной сети с использованием общедоступных приложений, в том числе ОТТ

2. Выполнить анализ статистики по каждому из потоков с использованием средств WireShark: по размерам пакетов, по интенсивности входящего и сходящего трафика, по временам прихода пакетов. Построить соответствующие распределения.

По итогам исследования подготовить отчет, в котором отразить результаты проведенных исследований, сделать выводы о статистических характеристиках трафика различных типов, привести графики.

#### По итогам выполнения лабораторной работы необходимо:

Знать: классификацию трафика NGN, основные характеристики трафика NGN.

Уметь: использовать анализатор трафика для анализа характеристик трафика NGN.

Иметь представление: о факторах, влияющих на характеристики трафика.

## Методические указания к выполнению лабораторной работы.

При выполнении этой лабораторной работы рекомендуется использовать знания и навыки, полученные в процессе выполнения лабораторной работы 6.

WireShark позволяет довольно глубоко исследовать Анализатор статистические свойства трафика: для этого в меню используйте вкладку Statistics.

Для анализа размеров пакетов используйте Statistics  $\rightarrow$  Packet Lengths (рис. 5). Предварительно необходимо провести фильтрацию трафика по одному потоку: для входящего трафика выставить фильтр ip.src==<ip\_addr>, для исходящего: ip.dst==<ip\_addr>. На основании полученных результатов постройте гистограммы количества пакетов различной длины во входящем и исходящем потоках (рис. 6). Сделайте вывод о причинах такого распределения.

| Topic / Item          |          | Count Average |      |      | Min val 1 Max val 1 Rate (ms) 1 Percent 1 |        | Burst rate 1 Burst start 1 |        |
|-----------------------|----------|---------------|------|------|-------------------------------------------|--------|----------------------------|--------|
| $\Box$ Packet Lengths | 650      | 1931,32       | 54   | 1506 | 0,0094                                    | 100%   | 0,5900                     | 82,004 |
| $0 - 19$              | $\bf{0}$ | ۰             | ۰    |      | 0,0000                                    | 0,00%  | ۰                          | ۰      |
| $20 - 39$             | 0        | ۰             | ۰    | ۰    | 0,0000                                    | 0,00%  | ٠                          | ۰      |
| 40-79                 | 239      | 60,73         | 54   | 66   | 0,0035                                    | 36,77% | 0,5800                     | 82,004 |
| 80-159                | 0        | ۰             | ٠    | ۰    | 0,0000                                    | 0,00%  | ۰                          | ۰      |
| 160-319               | 4        | 267,00        | 267  | 267  | 0,0001                                    | 0,62%  | 0,0400                     | 97,497 |
| 320-639               | 0        | ۰             | ۰    | ۰    | 0,0000                                    | 0,00%  | ۰                          | ۰      |
| 640-1279              |          | 791,00        | 791  | 791  | 0,0000                                    | 0,15%  | 0,0100                     | 85,088 |
| 1280-2559             | 406      | 1505,68       | 1375 | 1506 | 0,0059                                    | 62,46% | 0,0900                     | 82,221 |
| 2560-5119             | $\bf{0}$ | ۰             | ۰    |      | 0,0000                                    | 0,00%  | Ξ                          | ۰      |
| 5120-4294967295 0     |          |               |      |      | 0,0000                                    | 0.00%  | ٠                          |        |
|                       |          |               |      |      |                                           |        |                            |        |
|                       |          |               |      |      |                                           |        |                            |        |
|                       |          |               |      |      |                                           |        |                            |        |

Рис. 5 – Анализ статистики по размерам пакетов для входящего трафика (пример)

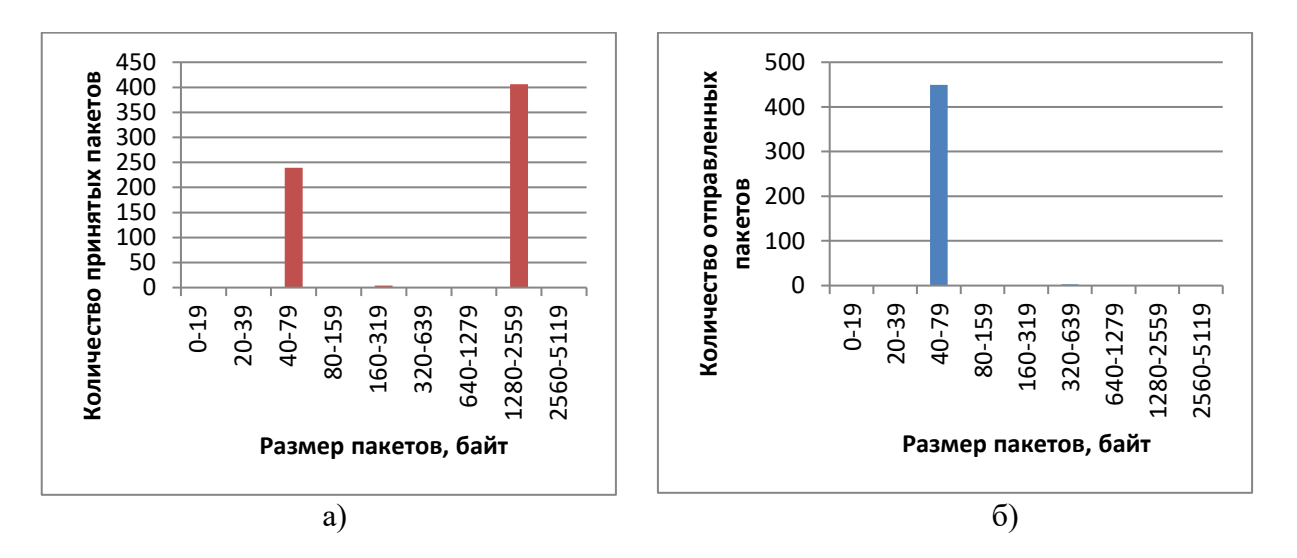

Рис. 6 – Пример распределения размеров пакетов входящего (а) и исходящего (б) трафика видеопотока (ресурс youtube.com)

Анализ интенсивности трафика проводят с помощью инструмента *Statistics IO Graph* (рис.7). Данный инструмент позволяет выбирать до 5 протоколов и обладает возможностью наглядной визуализации.

Времена приходов пакетов потока анализируются с использованием набора средств WireShark.

1. С помощью фильтров выделите один поток, допустим, входящий, по ipадресу.

2. Используя пункт меню *View*  $\rightarrow$  *Time Display Format*  $\rightarrow$  *Since Previous Captured Packet* определите интервалы между поступлениями пакетов.

3. Постройте распределение интервалов поступления прихода пакетов в удобном для вас программном обеспечении (рис.8).

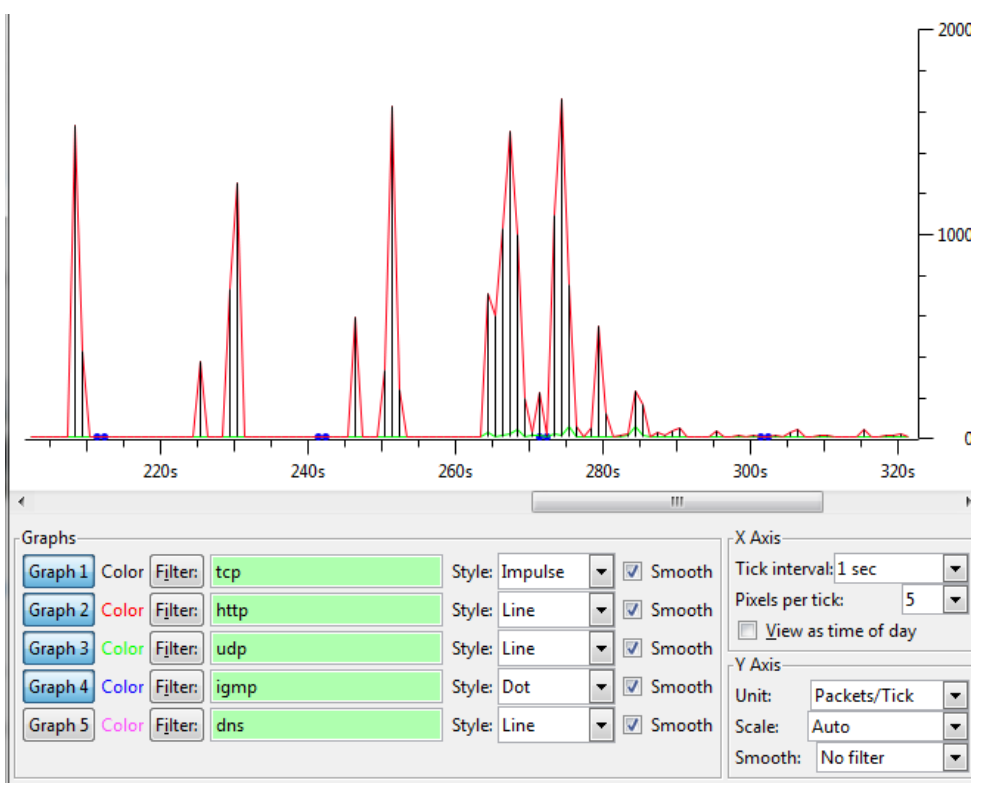

Рис. 7 – Пример анализа трафика с помощью IO Graph

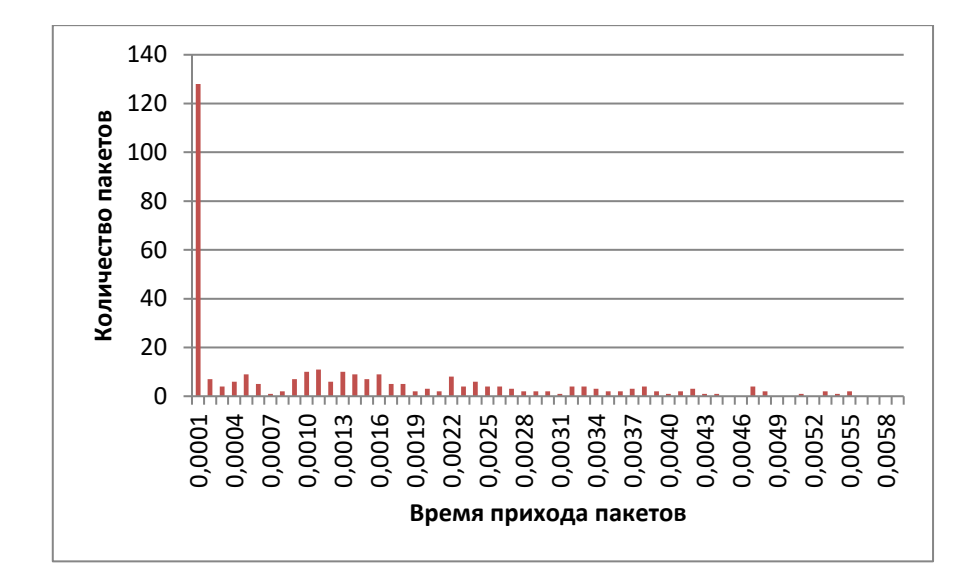

Рис. 8 – Пример распределения интервалов поступления пакетов трафика видео

4. Сделайте вывод о характере распределения. Поясните причины, которые могу приводить к тяжелохвостым распределениям (если такие наблюдаются).

## **МЕТОДИЧЕСКИЕ УКАЗАНИЯ К ПРАКТИЧЕСКИМ ЗАНЯТИЯМ**

## **1. АНАЛИЗ РЕКОМЕНДАЦИЙ МЕЖДУНАРОДНОГО СОЮЗА ЭЛЕКТРОСВЯЗИ В ОБЛАСТИ ОБЕСПЕЧЕНИЯ КАЧЕСТВА МУЛЬТИМЕДИЙНЫХ УСЛУГ**

**Цель работы:** получить навык поиска материалов на ресурсах МСЭ и структурировать представления о мультимедийных услугах.

#### **Задание на практическое занятие:**

- 1. Провести анализ услуг, относящихся к мультимедийным. Составить список таких услуг, актуальных в настоящее время.
- 2. Провести анализ Рекомендаций МСЭ, относящихся к этим услугам, и заполнить таблицу соответствий 1.

| Услуги:                       | Архитектура | Параметры | Нормы на   | Механизмы |
|-------------------------------|-------------|-----------|------------|-----------|
|                               | сервиса     | качества  | показатели | оценки    |
|                               |             |           | QoS и QoE  |           |
| 1. Аудио (телефония)          |             |           |            |           |
| Видео<br>(видеоконференцсвязь |             |           |            |           |
| И т.д.                        |             |           |            |           |

Таблица 4 – Формат анализа списка рекомендаций МСЭ

**По итогам исследования подготовить отчет**, содержащий обоснование выбора набора услуг, относящихся к мультимедийным и таблицу соответствий по форме таблицы 1.

#### **По итогам практических занятий необходимо:**

Знать: терминологию в области обеспечения качества мультимедийных услуг.

Уметь: объяснить различие между мультисервисными и мультимедийными услугами. Производить поиск по ресурсам МСЭ.

Иметь представление о спектре Рекомендаций МСЭ к области обеспечения качества мультимедийных услуг.

## **Методические указания к практическим занятиям.**

Ресурс МСЭ доступен по ссылке **http://www.itu.int** и содержит документы различных типов: рекомендации, публикации (доклады на семинарах и конференциях), статистические данные. Большинство этих материалов опубликованы в открытом доступе и не требуют регистрации или членства в МСЭ и могут быть использованы в научной работе.

Структура МСЭ:

- Сектор телекоммуникаций ITU-T
- Сектор радиосвязи ITU-R
- Сектор развития ITU-D

Рекомендации ITU-T доступны по ссылке:

<http://www.itu.int/ru/ITU-T/publications/Pages/recs.aspx/>

Большинство из них доступны для ознакомления в формате .pdf или .doc. Некоторые приведены в переводах на языки ООН.

С Рекомендациями сектора радиосвязи можно ознакомиться по ссылке:

[http://www.itu.int/net/ITU-R/](http://www.itu.int/net/ITU-R/index.asp?category=publications&rlink=rec-search&lang=ru)

Обратите внимание, что вопросы телевидения также рассматриваются в этом секторе (кроме IPTV, которое относится к сектору Т).

Рекомендации ITU-D доступны по ссылке:

<https://www.itu.int/rec/D-REC-D/en>

Многие из них аннулированы в связи с изменением бизнес-модели операторов услуг.

## **2. АНАЛИЗ ВЛИЯНИЯ ПАРАМЕТРОВ СЕТИ НА ОБЪЕКТИВНУЮ ОЦЕНКУ КАЧЕСТВА РЕЧИ**

**Цель работы:** получить представление о факторах, влияющих на ухудшение качества речевого сигнала при прохождении по сети.

## **Задание на практическое занятие:**

- 1. Ознакомиться с показателями, влияющими на качество речи, учитывающихся при оценке по Е-модели (доступно на сайте МСЭ по ссылке [http://www.itu.int/ITU-T/2005-2008/com12/emodelv1/tut.htm\)](http://www.itu.int/ITU-T/2005-2008/com12/emodelv1/tut.htm).
- 2. Провести анализ влияния параметров сети на показатели Е-модели, для чего воспользоваться специализированным калькулятором (доступно на сайте МСЭ по ссылке [http://www.itu.int/ITU-T/2005-](http://www.itu.int/ITU-T/2005-2008/com12/emodelv1/calcul.php) [2008/com12/emodelv1/calcul.php\)](http://www.itu.int/ITU-T/2005-2008/com12/emodelv1/calcul.php). Для этого изменять параметры, влияющие на пропускную способность, задержки, потери, влияние оконечного устройства и субъективного восприятия (коэффициент выигрыша). По каждому параметру сделать не менее 5 измерений. Построить графики влияния каждого из параметров на значение Rфактора.
- 3. Провести сравнительный анализ с решением, предлагаемым компанией Cisco, по ключевым параметрам: количество показателей, возможности влияния оконечного оборудования, шкала значений параметров, методичка расчета интегральной оценки.

**По итогам исследования подготовить отчет**, содержащий результаты исследований (таблицу, графики) и анализа.

## **По итогам практических занятий необходимо:**

Знать: параметры, оказывающие влияние на качество речевого сигнала.

Уметь: оценивать качество речи с использованием методик объективной оценки.

Иметь представление о методиках проведения объективной оценки качества речи.

#### **Методические указания к практическим занятиям.**

Для проведения исследования рекомендуется предварительно ознакомиться со структурой Е-модели и параметрами, которые включены в формулу оценки Rфактора. При этом необходимо разделить все параметры на группы по типу влияния: оборудование (абонентские устройства и сетевые устройства),

способность. задержки, потери, пропускная субъективное восприятие пользователем (коэффициент выигрыша, шумы на стороне приема и передачи). После этого необходимо выбрать по одному критерию из группы для дальнейшего исследования.

Важным моментом является задание границ, в которых может изменяться данный параметр. Эти границы исследователь устанавливает самостоятельно в зависимости от выбранного параметра и рекомендуемых значений (см. п.1 задания).

После выбора параметров проводится серия оценок влияния параметров на значение R-фактора по следующей процедуре: выбирается параметр из первой группы, последовательно задаются 5 или более его значений, записывается полученное значение R-фактора. На основе проводимого анализа заполняется таблица 1, строятся соответствующие графики и делаются выводы о влиянии выбранных параметров на R-фактор.

| Параметры        | Значения |  |  |  |  |  |  |  |  |
|------------------|----------|--|--|--|--|--|--|--|--|
|                  |          |  |  |  |  |  |  |  |  |
| Параметр 1       |          |  |  |  |  |  |  |  |  |
| <b>R</b> -фактор |          |  |  |  |  |  |  |  |  |
| $\cdots$         |          |  |  |  |  |  |  |  |  |
| Параметр N       |          |  |  |  |  |  |  |  |  |
| R-фактор         |          |  |  |  |  |  |  |  |  |

Таблица 5 – Соотношения параметров Е-модели и значений R-фактора

Е-модель (G.107, G.113) – многокритериальная оценка качества (R-фактор) со значениями в диапазоне от 1 до 100 баллов. R-фактор рассчитывается как

$$
R = R_0 - \sum_i l_i,
$$

где  $R_0 = 93.2 - 6a$ зовое значение R-фактора (по результатам работы кодека),  $l_i$ искажения, вносимые сетью.

Существует зависимость между R-фактором и MOS, полученная на основе статистики (табл. 6, рис. 9).

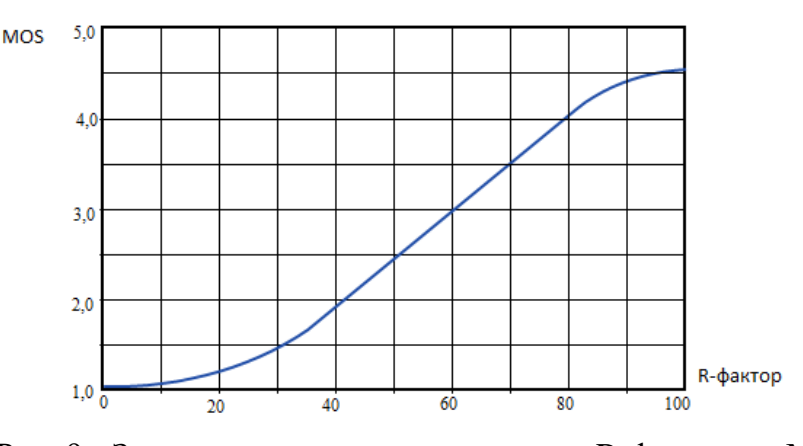

Рис. 9 - Зависимость между значениями R-фактора и MOS

| <b>R</b> -фактор | Категория качества и оценка пользователя                                          | <b>MOS</b>    |
|------------------|-----------------------------------------------------------------------------------|---------------|
| 90 < R < 100     | Самая высокая                                                                     | $4,34 - 4,50$ |
| 80 < R < 90      | Высокая                                                                           | $4,03 - 4,34$ |
| 70 < R < 80      | Средняя (часть пользователей оценивает качество как<br>неудовлетворительное)      | $3,60 - 4,03$ |
| 60 < R < 70      | Низкая (большинство пользователей оценивает качество<br>как неудовлетворительное) | $3,10 - 3,60$ |
| 50 < R < 60      | Плохая (не рекомендуется)                                                         | $2,58 - 3,10$ |

Таблица 6 – Зависимость между значениями R-фактора и MOS

## **3. РАСЧЕТ НАДЕЖНОСТИ СЕГМЕНТА СЕТИ**

**Цель работы:** получить представление о методиках расчета надежности сегмента сети

#### **Задание на практическое занятие:**

- 1. Ознакомиться с методами расчета надежности сети.
- 2. Провести расчет модельной сети двумя методами согласно варианту. Модельная сеть приведена в Приложении 1. Направление пропуска трафика и оконечные узлы задаются преподавателем.

|              | варианта | Методы расчета надежности сети |           |              |                |            |          |  |  |  |  |  |
|--------------|----------|--------------------------------|-----------|--------------|----------------|------------|----------|--|--|--|--|--|
|              |          | Метод                          | Метод     | Метод        | Метод          | Метод      | Метод    |  |  |  |  |  |
| $\mathbf{S}$ |          | перебора                       | прямого   | декомпозиции | преобразования | включения- | Изари-   |  |  |  |  |  |
|              |          | простых                        | замещения |              | «дельта-       | исключения | Проскана |  |  |  |  |  |
|              |          | цепей                          |           |              | звезда»        |            |          |  |  |  |  |  |
|              |          | $^{+}$                         |           | $^{+}$       |                |            |          |  |  |  |  |  |
| 2.           |          |                                | $+$       |              | $^{+}$         |            |          |  |  |  |  |  |
| 3.           |          | $^{+}$                         |           |              | $^{+}$         |            |          |  |  |  |  |  |
| 4.           |          |                                |           | $^{+}$       |                |            | $^{+}$   |  |  |  |  |  |
| 5.           |          | $^{+}$                         | $^{+}$    |              |                |            |          |  |  |  |  |  |
| 6.           |          |                                |           | $^{+}$       |                | $^{+}$     |          |  |  |  |  |  |
| 7.           |          |                                |           |              | $^{+}$         |            | $+$      |  |  |  |  |  |
| 8.           |          | $^{+}$                         |           |              |                | $^{+}$     |          |  |  |  |  |  |
| 9.           |          |                                | $^{+}$    | $^{+}$       |                |            |          |  |  |  |  |  |
| 10.          |          | $\pm$                          |           |              |                |            | $^{+}$   |  |  |  |  |  |

Таблица 7 – Варианты заданий

**По итогам исследования подготовить отчет**, содержащий результаты расчетов и сравнительный анализ полученных результатов.

**По итогам практических занятий необходимо:**

Знать: существующие методы расчета надежности сети.

Уметь: выбирать методику расчета надежности сети и проводить расчет надежности сети.

Иметь представление о методах проведения расчета надежности сети, их особенностях и ограничениях.

#### Методические указания к практическим занятиям.

Прежде, чем приступить к расчету надежности сегмента сети, необходимо определить тип оборудования и его коэффициент готовности.

Коэффициент готовности Кг рассчитывается как:

$$
Kr = \frac{T_0^{(1)}}{T_0^{(1)} + T_B^{(1)}}
$$

 $T_0^{(1)}$  - средние значения промежутков времени между отказами.

 $T_B^{(1)}$ - средние значения промежутков времени между восстановлениями.

В спецификациях на оборудование обычно используются следующие обозначения:

- MTBF (Mean time between failures) время наработки на отказ в часах.
- MTTR (Mean Time to Restoration) среднее время, необходимое для восстановления нормальной работы после возникновения отказа.

Обратите внимание, что некоторые методы требуют учитывать и коэффициент готовности линии связи. В этом случае рекомендуется принять его равным 0,9987.

## 1. Метод перебора простых цепей (МППЦ)

Метод перебора простых цепей описан в ГОСТе 53111-2008 «Устойчивость функционирования сети связи общего пользования. Требования и методы проверки » в Приложении Б.

Сеть связи моделируется графом сети, вершинами и ребрами которого являются узлы и линии связи. Вершины графа представляют собой узлы связи, а ребра - совокупность линий связи (линий передачи), соединяющих вершины графа между собой.

Всем компонентам графа (вершинам и ребрам) присваивают весовой коэффициент, представляющий собой коэффициент готовности узла или линии связи при расчете показателей надежности сети связи (при расчете показателей живучести весовыми коэффициентами являются коэффициенты оперативной готовности узлов и линий связи). На построенном графе выделяют два полюса (две вершины - «исток» и «сток»), которые отмечают выбранное направление связи.

Метод расчетной оценки связности между элементами графа с помощью перебора простых цепей заключается в том, что в соответствии с алгоритмом установления связи для выбранных полюсов графа сети отмечаются все потенциальные маршруты.

Под событием связности понимается такое событие, когда между «истоком» и «стоком» в работоспособном состоянии существует хотя бы одна простая цепь. Если между полюсами сети в работоспособном состоянии нет ни одной простой цепи, то в двухполюсной сети наступает событие несвязности. Под «простой цепью» понимают последовательность ребер и вершин графа без петель и параллелей, замыкающую полюсы (выбранные вершины) между собой.

Далее на графе сети выделяют все простые цепи  $(\mu_{ii})$  между выделенной парой полюсов (узлов)  $v_i$  и  $v_j$  сети.

При заданных коэффициентах готовности (или оперативной готовности) для всех элементов графа связность двухполюсной сети между выделенными узлами  $v_i$  и  $v_i$  рассчитывается методом объединения простых цепей с учетом эффекта поглощения.

Делая практические расчеты, перечень простых цепей или путей  $\mu_{ij}^k$  между узлами vi и vi ограничивают только теми путями, которые содержат допустимое число транзитных участков, зависящее от допустимого уровня искажений передаваемой по линии связи информации. Число транзитных участков определяет ранг простых цепей - r<sub>max</sub>.

Таким образом, полный перечень простых цепей между узлами связи определяется с учетом максимально допустимого числа транзитных участков (ограничения ранга простых цепей).

Связностью  $p_{ij}^k$  *k*-го пути  $\mu_{ij}^k$  из перечня всех цепей  $\mu_{ij}$  называется совместная вероятность работоспособного состояния всех ребер и вершин, образующих эту цепь:

$$
p_{ij}^k = \prod_{\forall \alpha \in \mu_{ij}^k} (1 - q_\alpha) = \prod_{\forall \alpha \in \mu_{ij}^k} p_\alpha \tag{1}
$$

где:

 $p_a$ - коэффициент готовности (или оперативной готовности)  $a$ -го элемента последовательности ребер и вершин, которые принадлежат пути  $\mu_{ij}^k$ ;

 $q_{\alpha} = (1 - p_{\alpha})$  - коэффициент неготовности (или оперативной неготовности)  $\alpha$ -го элемента последовательности ребер и вершин, принадлежащего пути  $\mu_{ij}^{k'}$  (при проведении реальных расчетов этим коэффициентом пользоваться удобнее, чем коэффициентом  $p_{\alpha}$ ).

Вероятность связности  $p_{ij}$  от  $v_i$  к  $v_j$  - это вероятность работоспособного состояния хотя бы одной цепи из всех возможных цепей или (при ограничении числа транзитных участков r<sub>max</sub>) хотя бы одной цепи с допустимым рангом:

$$
p_{ij} = p_{ij}^{max} = 1 - \prod_{\forall \mu_{ij}^k \in \mu_{ij}} (1 - p_{ij}^k)
$$
 (2)

В реальных условиях цепи часто взаимозависимы, т.е. имеют общие ребра и вершины. При этом вероятность связности, вычисленная по формуле (2), имеет завышенное значение.

Действительное значение получится, если при вычислениях по формуле (2) после раскрытия скобок все члены, имеющие показатели степени больше единицы, заменить на единицу, что соответствует исключению события многократного учета коэффициента готовности (или оперативной готовности) одного ребра или одной вершины. Такое действие обозначают символом Е и называют поглощением.

Формула для вычисления связности принимает следующий вид:

$$
p_{ij} = E \left\{ p_{ij}^{max} = 1 - \prod_{\forall \mu_{ij}^k \in \mu_{ij}} (1 - p_{ij}^k) \right\}
$$
 (3)

Число перемножаемых сомножителей в формулах (2) и (3) равно числу простых цепей, а число перемножаемых сомножителей в формуле (1) равно числу ребер и вершин в одной цепи.

Отсюда, показатели надежности и живучести сети электросвязи (по вероятностям связности двухполюсного графа) вычисляют по формуле (3).

выше быть Приведенная методика может использована ДЛЯ автоматизированного расчета. Следовательно, опенка возможности использования конкретной системы связи является актуальной задачей. Однако данная методика не предусматривает изменения, происходящие в канале связи.

На практике для оценки надежности сетевых структур могут использоваться как аналитические методы, разработанные на их основе вычислительные программы, так и различные численные методы имитационного моделирования.

В отдельных случаях задача может быть сведена к расчетам надежности простых сетевых структур или к оценке интервала, в который попадает значение надежности, для структур, которые не приводятся к простой форме.

Расчет надежности функционирования сети, при котором обеспечивается связь между двумя абонентами или узлами, обязательно требуется для оценки надежности в сетях связи. Структура рассматриваемой сети и требования к точности получаемых оценок определяют сложность выполнения этой задачи. Сложности, возникающие при оценке надежности сети, объясняются наличием некоторого количества путей пропуска трафика между рассматриваемыми узлами, которые могут быть зависимыми (содержат общие сетевые элементы). В этом случае, выход из строя общего элемента приводит к отказу зависимых от него путей. Поэтому расчет надежности для таких структур сети может потребовать значительного объема вычислений.

При расчете надежности сети связи существуют основные простейшие структуры соединений сетевых элементов:

- последовательные структуры  $\equiv$
- $\frac{1}{2}$ параллельные структуры

Надежность последовательной структуры может быть определена в виде, представленном на рисунке 10:

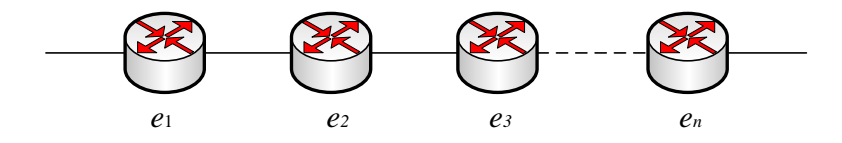

Рис.10 - Последовательные структуры

Последовательная структура имеет только один маршрут пропуска трафика, который образован некоторым множеством сетевых элементов. Надежность

последовательной структуры определяется вероятностью одновременного работоспособного состояния всех элементов:

$$
\rho = \prod_{i=1}^{n} \rho_i \tag{4}
$$

где ρ – вероятность работоспособного состояния i-ого элемента

n – число последовательных элементов.

Любой путь пропуска трафика в сети может быть представлен в виде последовательной структуры, элементами которой являются элементы сети (узлы и линии связи).

Параллельные структуры (рис. 11) состоят из множества независимых путей пропуска трафика, каждый из которых представляется как один элемент. Выход из строя любого элемента приводит к отказу соответствующего пути, но никак не влияет на остальные элементы структуры.

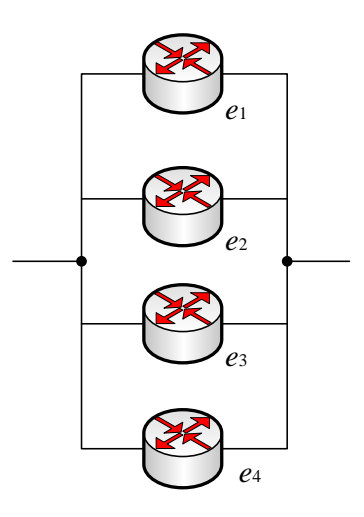

Рис.11 . Параллельные структуры

Вероятность работоспособного состояния параллельной структуры определяется вероятностью работоспособного состояния хотя бы одного из его элементов.

$$
\rho = 1 - \prod_{i=1}^{n} (1 - \rho_i)
$$
\n(5)

где *p* – вероятность работоспособного состояния i-ого элемента;

*n* – число параллельных элементов.

Параллельная структура имеется на участках сети с альтернативными маршрутами или резервными линиями связи.

Мостовая структура представляет собой простейшую структуру, которая имеет зависимые пути пропуска трафика, и не может быть сведена к последовательной и параллельной структурам (рис. 12).

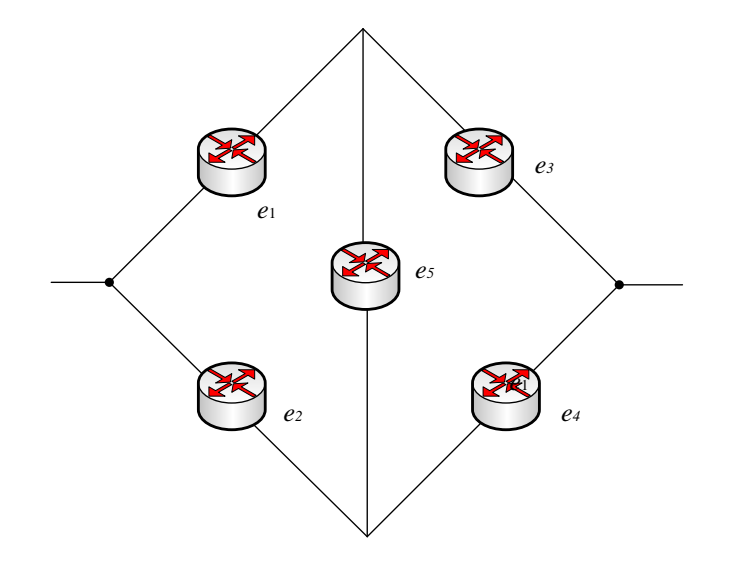

Рис.12. Пример мостовой структуры

Схема, приведенная на рисунке 12, содержит 5 элементов и имеет 4 возможных пути пропуска трафика:

- 1.  $e_1e_3$
- 2.  $e_2e_4$
- $\mathcal{R}_{\mathcal{L}}$  $e_1e_5e_4$
- 4.  $e_2e_5e_3$

Пути 1 и 2 являются независимыми. Каждый из них представляет собой последовательное включение элементов, вероятность  $\overline{u}$ двух  $\mathbf{a}$ работоспособного состояния определяется, как  $\rho_1 \rho_3$  и  $\rho_2 \rho_4$  соответственно.

Пути 3 и 4 содержат общий элемент  $e_5$  отказ, которого приводит к отказу обоих путей, т.е. пути 3 и 4 являются зависимыми.

Для расчета надежности такой схемы может быть использован, например, метол замешения.

#### 2. Метод прямого замещения.

Рассмотрим вероятность работы мостовой схемы с помощью условных вероятностей.

$$
P = \rho_5 P(W|e_5) + q_5 P(W|\bar{e_5}),
$$
\n(6)

где  $\rho_5$  – вероятность рабочего состояния элемента сети  $e_5$ ,

 $q_5 = 1 - \rho_5$  – вероятность отказа элемента сети  $e_5$ ,

 $P(W|e_5)$  – вероятность работы системы, при условии, что элемент сети  $e_5$ работает,

 $P(W|\bar{e_5})$  - вероятность работы системы, при условии, что элемент сети  $e_5$  не работает.

На рисунке 13 приведены эквивалентные схемы для двух случаев относительно состояния элемента  $e_5$ .

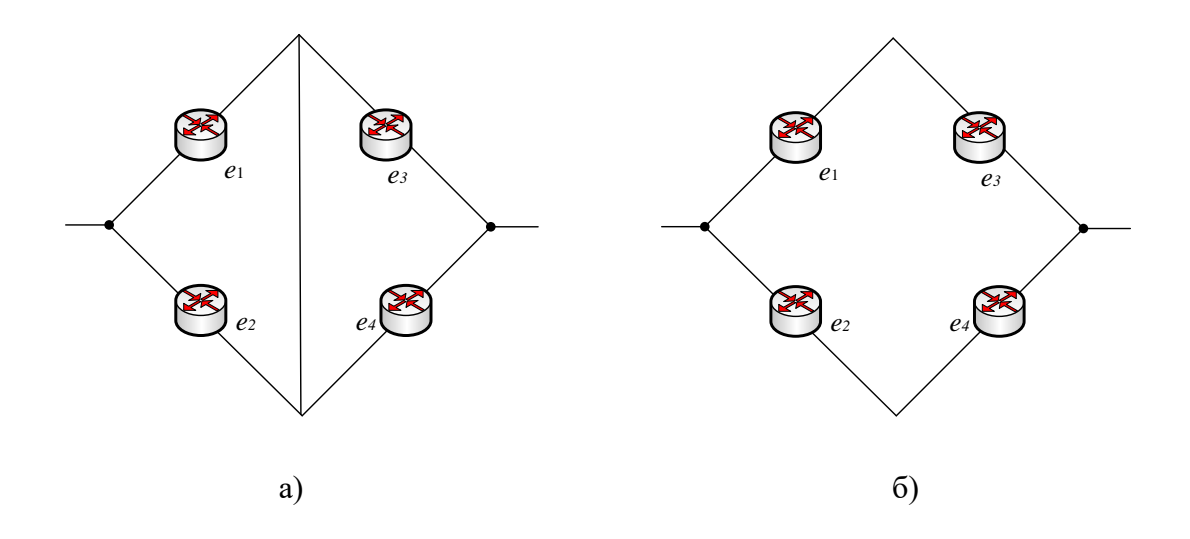

Рис. 13. Эквивалентные схемы замещения: а) элемент  $e_5$  работает; б)  $e_5$  не работает

$$
P(W|e_5) = \{1 - q_1q_2\}\{1 - q_3q_4\}
$$
  

$$
P(W|\bar{e_5}) = 1 - \{1 - \rho_1\rho_2\}\{1 - \rho_3\rho_4\}
$$

Тогда вероятность работы мостовой схемы можно записать как

$$
P = \rho_5 \{ 1 - q_1 q_2 \} \{ 1 - q_3 q_4 \} + q_5 \left( 1 - \{ 1 - \rho_1 \rho_2 \} \{ 1 - \rho_3 \rho_4 \} \right) \tag{7}
$$

Если все вероятности равны *ρ*

$$
P = 2\rho^2 + 2\rho^3 - 5\rho^4 + 2\rho^5 \tag{8}
$$

#### *3. Метод декомпозиции.*

Метод декомпозиции заключается в замене фрагмента сетевой структуры одним элементом, надежность которого равна надежности заменяемого фрагмента сети. Данная структура представляет собой комбинацию параллельных и последовательных структур, следовательно, для оценки надежности данной структуры можно использовать метод декомпозиции. В структуре выделяются блоки с последовательным и параллельным включением элементов, например как на рисунке 14.

Полученное в результате выражение  $\rho_1(\rho_2\rho_3||\rho_4)||\rho_5\rho_6(\rho_7||\rho_8)$  может быть использовано для вычисления надежности данной структуры:

$$
\rho_2 \rho_3 || \rho_4 = 1 - (1 - \rho_1 \rho_3)(1 - \rho_4)
$$
\n(9)

$$
\rho_7||\rho_8 = 1 - (1 - \rho_7)(1 - \rho_8) \tag{10}
$$

Тогда надежность схемы (вероятность безотказной работы) будет равна:

$$
P = \rho_1 (1 - (1 - \rho_2 \rho_3)(1 - \rho_4) || \rho_5 \rho_6 (1 - (1 - \rho_7)(1 - \rho_8))
$$
  

$$
P = 1 - (1 - \rho_1 (1 - (1 - \rho_2 \rho_3)(1 - \rho_4) || \rho_5 \rho_6 (1 - (1 - \rho_7)(1 - \rho_8)))
$$

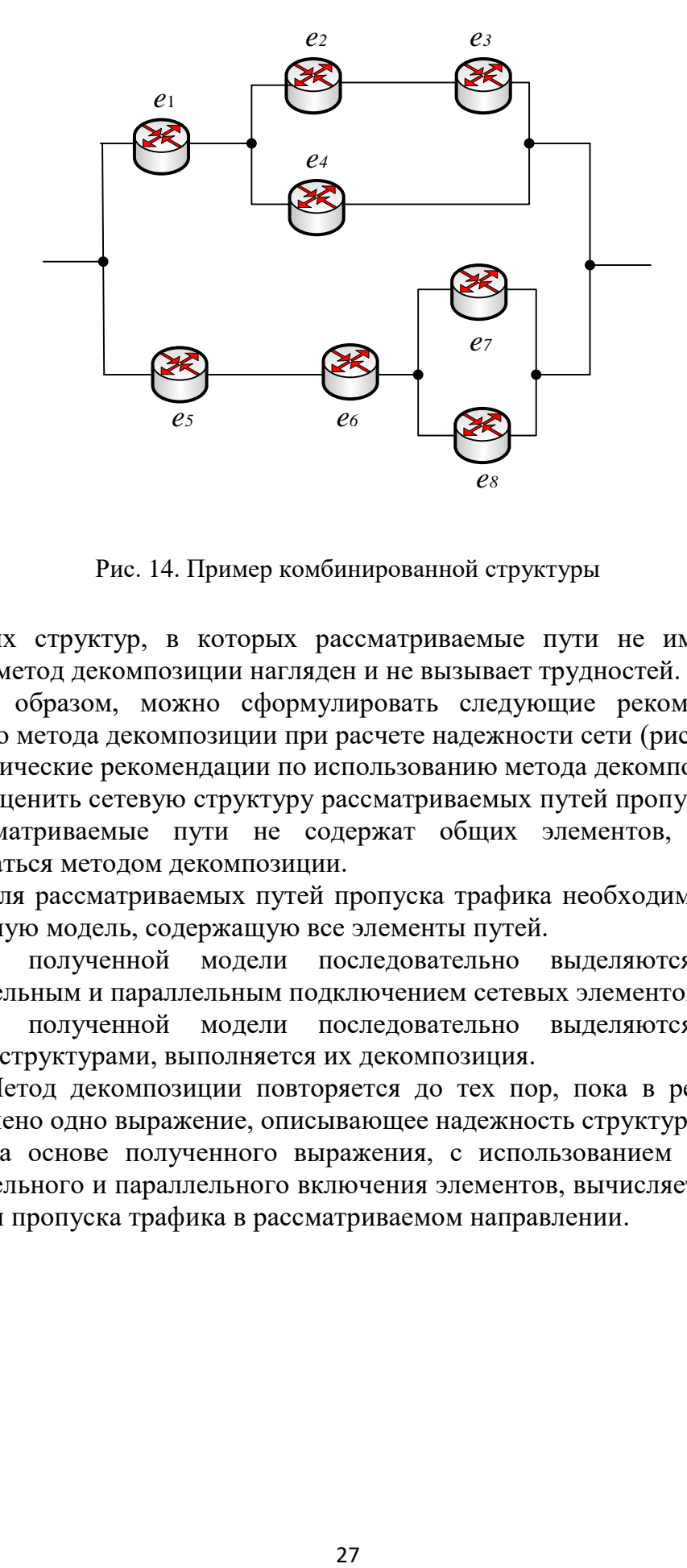

Рис. 14. Пример комбинированной структуры

Для сетевых структур, в которых рассматриваемые пути не имеют общих элементов, метод декомпозиции нагляден и не вызывает трудностей.

Таким образом, можно сформулировать следующие рекомендации по применению метода декомпозиции при расчете надежности сети (рис. 15).

Методические рекомендации по использованию метода декомпозиции:

1. Оценить сетевую структуру рассматриваемых путей пропуска трафика. Если рассматриваемые пути не содержат общих элементов, то следует воспользоваться методом декомпозиции.

2. Для рассматриваемых путей пропуска трафика необходимо построить вероятностную модель, содержащую все элементы путей.

3. В полученной модели последовательно выделяются блоки с последовательным и параллельным подключением сетевых элементов.

4. В полученной модели последовательно выделяются блоки с мостовыми структурами, выполняется их декомпозиция.

5. Метод декомпозиции повторяется до тех пор, пока в результате не будет получено одно выражение, описывающее надежность структуры.

6. На основе полученного выражения, с использованием формул для последовательного и параллельного включения элементов, вычисляется значение вероятности пропуска трафика в рассматриваемом направлении.

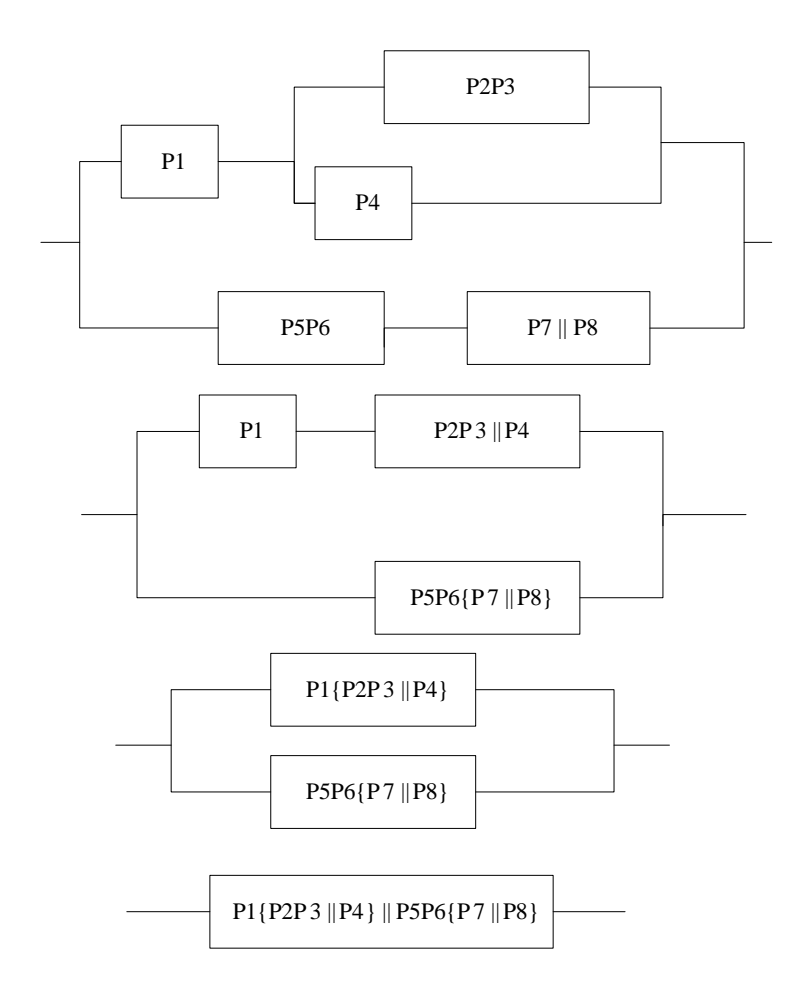

Рис.15. Пример декомпозиции – последовательные преобразования

## *4. Метод преобразования «дельта-звезда»*

Данный метод позволяет выполнять метод декомпозиции путем преобразования фрагмента структуры сети. На рисунке 16 приведены структуры преобразования «дельта-звезда».

*1) Если структура имеет один вход и два выхода* Дельта Звезда

$$
p_l = \frac{\alpha \beta}{\gamma}; \qquad p_N = \frac{\gamma}{\beta}; \qquad p_m = \frac{\gamma}{\alpha}; \qquad (11)
$$

rде:  $\alpha = \rho_1 + q_1 \rho_2 \rho_3;$   $\beta = \rho_2 + q_2 \rho_1 \rho_3;$ 

$$
\gamma = \rho_1 \rho_2 + q_1 \rho_2 \rho_3 + q_2 \rho_1 \rho_3
$$

Звезда — > Дель

$$
\rightarrow \text{ Дельта}
$$

$$
\rho_1 = \frac{a - c\rho_3}{q_3}, \qquad \rho_2 = \frac{b - c\rho_3}{q_3},
$$

$$
\rho_3 = \frac{(a + b)(1 - c) \pm \sqrt{(a + b)^2 (1 - c)^2 - 4c(1 - c)(a + b - ab - c)}}{2c(1 - c)}
$$

где:  $a = \rho_l \rho_N$ ,  $b = \rho_l \rho_m$ ,  $c = \rho_l (1 - q_N q_m)$ 

,

 $2)$ Любой узел может быть входом или выходом

$$
\rho_l = \frac{\alpha + \beta - \delta}{\gamma} , \qquad \rho_N = \frac{\alpha + \beta - \delta}{\beta} , \qquad \rho_m = \frac{\alpha + \beta - \delta}{\alpha} ,
$$
  
\n
$$
\rho_0 = \frac{\alpha \beta \gamma}{(\alpha + \beta - \delta)^2}
$$
  
\n
$$
\alpha = \rho_1 + q_1 \rho_2 \rho_3; \qquad \beta = \rho_3 + q_2 \rho_1 \rho_3; \qquad \gamma = \rho_3 + q_3 \rho_1 \rho_3; \qquad \delta = 1 - q_1 q_2
$$
\n(12)

При использовании данного метода упрощается структура сети, путем сведения её к комбинации последовательных и параллельных структур, которые могут быть легко рассчитаны.

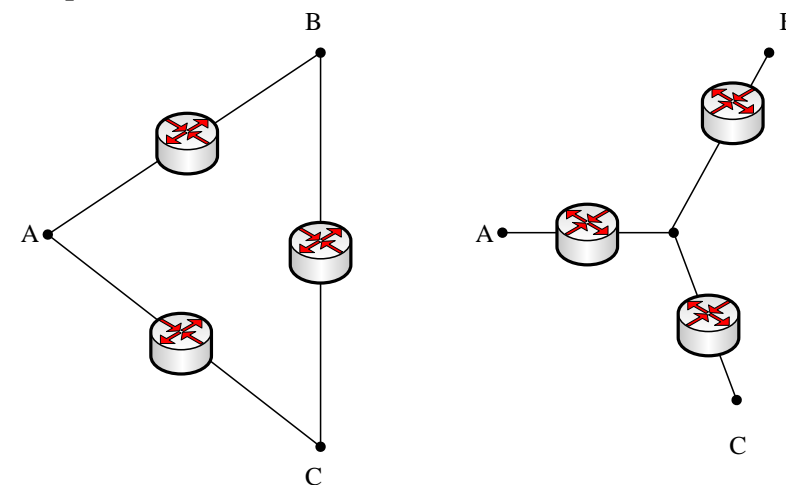

Рис.16. Преобразование «дельта-звезда»

Рассмотренные выше методы дают возможность поэтапного упрощения исходной структуры и этим облегчают задачу расчета надежности сети, снижая объем необходимых вычислений. Однако их использование достаточно сложно формализовать до реализации в виде вычислительного алгоритма или программы, поэтому их применение целесообразно в случае проведения неавтоматизированных расчетов.

Для реализации автоматических методов расчета надежности более удобны методы, имеющие формальное представление, пусть требующие несколько большего объема вычислений. В качестве примера, рассмотрим метод включения-исключения.

#### 5. Метод включения-исключения

Метод включения-исключения (Inclusion-Exclusion или IE - метод) основан на использовании минимальных путей и минимальных сечений.

минимальными ПУТЯМИ будем понимать Под **BCC** ПУТИ между рассматриваемыми узлами сети, удовлетворяющие ограничениям по числу вершин, через которые они проходят.

Под минимальным сечением будем понимать минимальный набор ребер графа сети, исключение которых приводит к отсутствии путей между рассматриваемыми узлами сети.

IE - метод является классическим методом получения точного выражения для надежности в структурах общего вида (теорема Пуанкаре-Сильвестра).

Пусть граф имеет  $l$  – минимальных путей,  $E_i$  – событие, которое заключается в том, что все элементы пути Т; работают. Вероятность того, что путь  $T_i$  работает:

$$
P_l(E_j) = \prod_{\mu T_j} \rho_i \tag{13}
$$

Система из *l* путей работает, если работает хотя бы один путь. Тогда работоспособность системы будет определяться как

$$
P = P_l(\bigcup_{j=1}^{l} E_j)
$$
 (14)

Иными словами, надежность системы равна вероятности объединения всех событий  $E_i$   $j = 1...l$ .

Надежность системы, вероятности объединения l которая равна минимальных путей, может быть выражена как

$$
P = \sum_{k=1}^{l} (-1)^{(k-1)} S_k
$$
 (15)

где  $S_k$  – сумма вероятностей того, что  $l$  минимальных путей работают.

$$
S_k = \sum_{i \in [1;l]} P_r(E_{i1} \cap E_{i2} \cap \dots \cap E_{ik})
$$

Формула является общим выражением IE - метода.

Анализируя формулу можно увидеть, что  $S_1$  добавляется,  $S_2$  исключается,  $S_3$  добавляется,  $S_4$  исключается и т.д. В процессе добавления и исключения определяется верхняя и нижняя границы надежности системы:

$$
P \leq S_1
$$
  
\n
$$
P \leq S_1 - S_2
$$
  
\n
$$
P \leq S_1 - S_2 + S_3
$$
  
\n
$$
P \leq S_1 - S_2 + S_3 - S_4
$$
\n(16)

Строгое неравенство имеет место, когда добавлены и исключены все l компонентов:

$$
P = S_1 - S_2 + S_3 - S_4 + \dots + (-1)^{k-1} S_l \tag{17}
$$

Таким образом, данный метод позволяет вычислить точное значение надежности, произведя поэтапно вычисление всех сумм  $S_l$ , либо остановить процесс вычислений, получив удовлетворительную оценку надежности,

сравнивая на каждом этапе полученное значение  $P$  и требуемое значение надежности.

При большом числе путей метод добавления-исключения требует значительного объема вычислений. Поэтому данный метод целесообразно применять в случаях, когда число путей не велико, когда затруднительно использование метода декомпозиции или при программной реализации данного метода.

#### 6. Метод Изари-Проскана.

В ряде случаев, может потребоваться произвести граничную оценку надежности, не прибегая к вычислению точного значения. Например, такая необходимость может возникнуть, если априори предполагается, что выбранная структура сети и параметры ее элементов обеспечивают требуемую надежность со значительным «запасом». В таком случае может быть достаточно, вычислить гарантированно граничное значение, которое больше (или меньше) действительного значения.

Пусть рассматриваемая система содержит *l* минимальных путей  $MP_1, MP_2, ..., MP_l$  и *m* минимальных сечений  $MC_1, MC_2, ..., MC_m$ . Предположим, что любой минимальный путь отказывает, если отказывает хотя бы один из его элементов. Отказ системы наступает при отказе всех минимальных путей.

В общем случае, из-за наличия общих элементов в минимальных путях вероятность отказа всех путей больше, чем суммарная вероятность отказа каждого из путей в отдельности. Это значит, что вероятность отказа может быть определена как

$$
Q = \Pr(\overline{MP_1} \cap \overline{MP_2} \cap ... \cap \overline{MP_l}) = \Pr(\overline{MP_1}) \Pr(\overline{MP_2} | \overline{MP_1}) ...
$$
  
\n
$$
\Pr(\overline{MP_l} | \overline{MP_1MP_2} ... \overline{MP_{l-1}}) \ge \Pr(\overline{MP_1}) \Pr(\overline{MP_2}) ... \Pr(\overline{MP_l})
$$
  
\n
$$
Q \ge (1 - \rho_1)(1 - \rho_2) ... (1 - \rho_i)
$$
  
\n
$$
\text{The:}
$$
  
\n(18)

дс.

$$
\rho_i = \prod_{j \in T_i} \rho_j - \text{вероятность работы пути } T_i;
$$

 $\rho_i$  – вероятности безотказной работы элементов данного пути. Таким образом, верхняя оценка надежности системы

$$
Upper = 1 - (1 - \rho_1)(1 - \rho_2) \dots (1 - \rho_l) \tag{19}
$$

Оценку нижней границы надежности можно получить аналогичным образом, используя минимальные сечения:

$$
P = \Pr(MC_1 \cap MC_2 \cap ... \cap MC_m) = \Pr(MC_1) \Pr(MC_2 | MC_1) ...
$$
  
Pr( $MC_m | MC_1 MC_2 ... MC_{m-1}$ )  $\geq \Pr(MC_1) \Pr(MC_2) ... \Pr(MC_m)$   
 $P \geq (1 - \gamma_1)(1 - \gamma_2) ... (1 - \gamma_n)$  (20)

где:  $\gamma$  – вероятность того, что все элементы минимального сечения  $MC_i$  отказали,

$$
\gamma_i = \prod_{j \in C_i} q_i
$$

Таким образом, нижняя оценка надежности системы:

$$
Lower = 1 - (1 - \gamma_1)(1 - \gamma_2) \dots (1 - \gamma_m)
$$
 (21)

Данный метод можно рекомендовать для расчета нижней границы належности сети связи, если даваемая им оценка удовлетворяет предъявляемым к сети требованиям.

## 4. АНАЛИЗ СОСТОЯНИЯ КОРПОРАТИВНОЙ СЕТИ С ИСПОЛЬЗОВАНИЕМ СИСТЕМЫ МОНИТОРИНГА ZABBIX

Цель работы: получить представление о принципах мониторинга корпоративных сетей.

## Залание на практическое занятие:

- 1. С использованием браузера зайти на веб-интерфейс системы zabbix корпоративной сети СПбГУТ nut.itut.ru. Доступ осуществляется только из корпоративной сети СПбГУТ. Для входа использовать гостевой режим.
- 2. Провести анализ состояния оборудования: определить процент узлов с проблемами в текущий момент времени, сделать анализ типов неисправностей и реагирования на них.
- 3. Ознакомиться с картой сети; определить устройства, на которых возникли проблемы.
- 4. Оценить нагрузку на устройствах в корпоративной сети СПбГУТ, оценить характер трафика за различные периоды наблюдения. Сделать вывод о характере нагрузки, стабильности работы, интенсивности трафика, отдельно входящего и исходящего. Анализ проводить для узла Router B22 и этажных коммутаторов.

По итогам исследования подготовить отчет, содержащий результаты проведенного анализа, карту сети, графики нагрузки, выводы о состоянии сети.

#### По итогам практических занятий необходимо:

Знать: параметры оборудования, контролируемые системой, типы отказов, возможности систем мониторинга корпоративных сетей.

Уметь: анализировать результаты мониторинга сети на примере zabbix.

Иметь представление о системах мониторинга корпоративных сетей и их возможностях.

#### Методические указания к практическим занятиям.

Корпоративная сеть СПбГУТ использует для мониторинга систему zabbix. Это широко применяемая в корпоративных сетях система мониторинга с лицензией GNU GPL. Система разрабатывалась с 1998 года, сначала как продукт для банковской сети. С архитектурой и возможностями рекомендуется ознакомиться на официальном сайте zabbix.com. Кроме Zabbix существует большое количество систем мониторинга, как свободно распространяемых, так и коммерческих. Функционал этих систем схож: создание отчетов SLA,

распределенный мониторинг, логическая группировка, создание диаграмм, поддержка SNMP, информирование о событиях (тревоги), анализ трафика и т.п.

использует клиент-серверную архитектуру, поддерживается Zabbix большинством операционных систем (Linux, FreeBSD и др., Windows любой версии поддерживает только zabbix-aгент), позволяет осуществлять полный доступ через веб-интерфейс.

Компоненты и утилиты Zabbix:

- · Zabbix-server главный процесс программного обеспечения Zabbix, который выполняет мониторинг, взаимодействует с прокси и агентами Zabbix, вычисляет триггеры, отправляет оповещения; рассылает уведомления администраторам в случае возникновения проблем с любой из наблюдаемых систем. Центральное хранилище данных. БД реализована на MySQL, PostgreSQL, SQLite, Oracle. Для развертывания нужна UNIXподобная система. Веб-интерфейс реализован на PHP и Apache.
- Zabbix-agent процесс разворачиваемый на наблюдаемых целях для  $\bullet$ активного мониторинга локальных ресурсов и приложений. Локально собирает оперативную информацию и отправляет данные Zabbix-серверу для дальнейшей обработки. Развертывается на любых платформах. Может выполнять активные и пассивные проверки.
- Zabbix-proxy процесс, который может собирать данные от имени Zabbix-сервера, перенимая часть нагрузки сервера. Способен собирать данные мониторинга с одного или нескольких наблюдаемых устройств. Все собранные данные локально буферизуются и затем отправляются Zabbix- серверу. Развертывание прокси не обязательно, это решение для централизованного мониторинга удаленных объектов, филиалов и сетей, где отсутствуют локальные администраторы. Для Zabbix-прокси требуется отлельная база ланных.
- Zabbix Java gateway обеспечивает поддержку мониторинга JMX приложений. Принимает входящие подключения от Zabbix-сервера или прокси и является пассивным прокси.
- Zabbix sender утилита командной строки, используется для отправки данных о производительности Zabbix-серверу для последующей их обработки.
- Zabbix get утилита командной строки, которая подключается к Zabbixагенту и получает от него запрашиваемую информацию.

При выполнении практического задания пользуйтесь вкладками. Информация о некоторых сетевых интерфейсах может быть недоступна в гостевом режиме. Примеры работы Zabbix приведены в Приложении 2.

## 5. РАСЧЕТ НЕОБХОДИМОГО КАНАЛЬНОГО РЕСУРСА ДЛЯ ОБЕСПЕЧЕНИЯ ЗАДАННОГО КАЧЕСТВА УСЛУГ В МУЛЬТИСЕРВИСНОЙ СЕТИ

Цель работы: определить необходимый канальный ресурс для организации мультисервисной сети связи (корпоративной сети или сети оператора уровня города в соответствии с вариантом задания).

#### **Задание на практическое занятие:**

- 1. Разработать эскиз топологии сети связи согласно варианту. Принять, что глубина рассчитываемой сети два уровня: доступ и ядро.
- 2. Рассчитать необходимую пропускную способность сети связи для предоставления мультимедийных услуг Triple Play согласно варианту (табл. 1).
- 3. Разработать рекомендации по выбору оборудования и использованию механизмов Traffic Engineering.

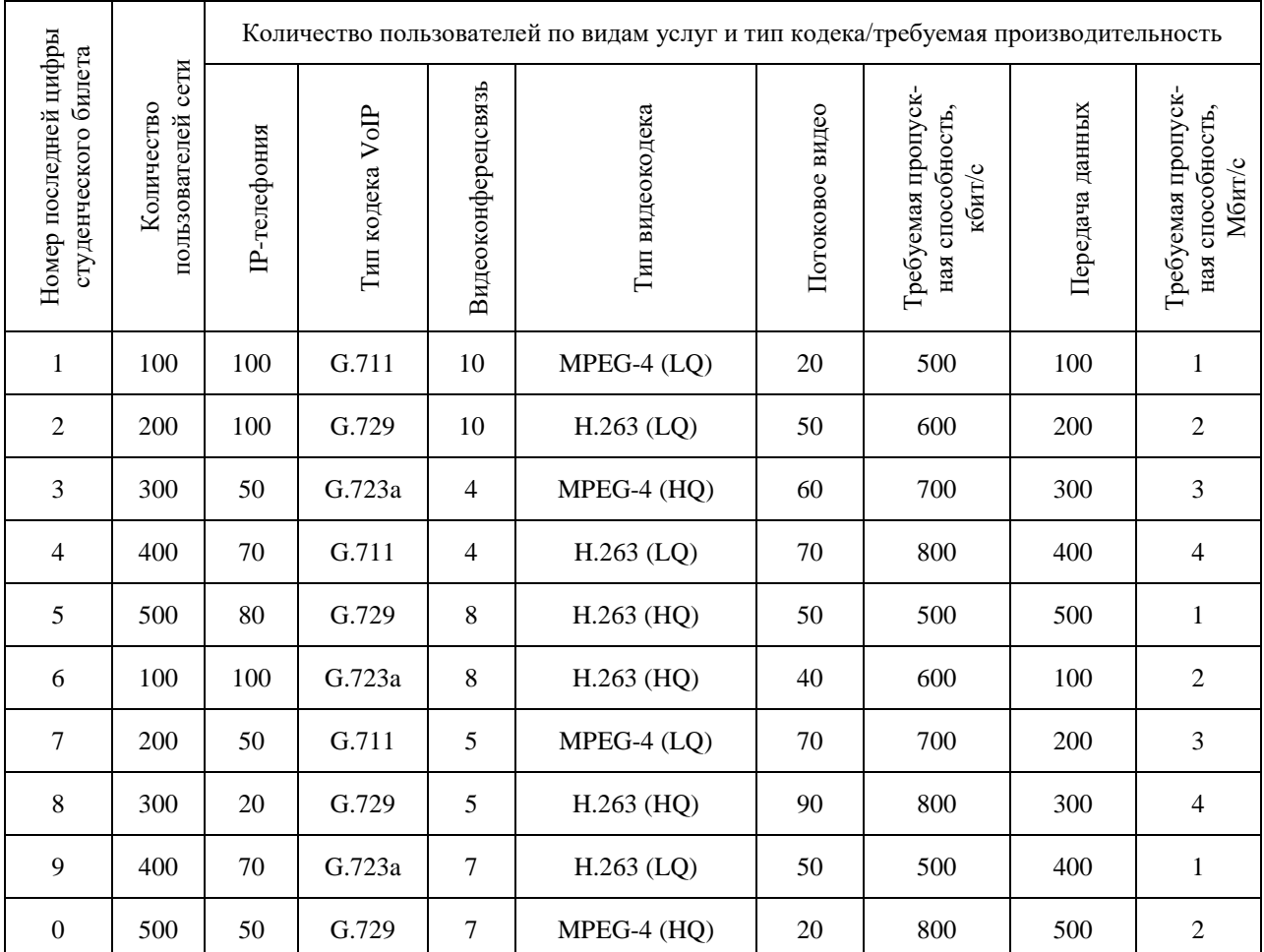

Таблица 8 – Варианты заданий

Примечание: Если предпоследняя цифра студенческого билета четная или 0, то решение разрабатывается для корпоративной сети, если нечетная – для сети провайдера уровня района города. В корпоративной сети принять как третью услугу видеоконференцсвязь, в сети оператора уровня района города – потоковое видео.

**По итогам исследования подготовить отчет**, содержащий результаты расчетов, таблицы с выбранным оборудованием, эскиз топологии сети, рекомендации по политике обеспечения QoS на модельной сети.

**По итогам практических занятий необходимо:**

Знать: процесс формирования показателей QoS.

Уметь: выбирать оборудование с поддержкой механизмов ТЕ.

Иметь представление о политике обеспечения QoS в сетях уровня города и корпоративных сетях.

#### Методические указания к практическим занятиям.

Рассмотрим для примера расчет производительности корпоративной сети. Пусть в некоторой небольшой компании работает 100 человек. Необходимо рассчитать достаточный канальный ресурс, если все сотрудники используют IPтелефонию с кодеком G.729, просмотр веб-страниц и передачу файлов со средней скоростью потока 1 Мбит/с. Также 3 сотрудника из состава руководства используют видеоконференцсвязь, при этом скорость потока в одном направлении 320 кбит/с.

- 1. Решим поставленную задачу с учетом гарантированного сервиса. Тогда для расчета необходимого ресурса для каждого вида услуг получим:
	- ІР-телефония:
	- для организации двунаправленного соединения:

$$
8 \times 2 = 16 \text{ (k6m/c)}
$$

организации разговора всех сотрудников собой  $-$  для между одновременно внутри сети:

$$
16 \times 50 = 800
$$
 (кбит/c).

- для организации оповещения сотрудников:

$$
8 \times 100 = 800
$$
 (кбит/c).

Таким образом, необходимо минимум 800 кбит/с для организации сервиса IP-телефонии.

• Видеоконференцсвязь:

 $320 \times 2 \times 3 = 1920$  (кбит/с)

• Передача данных:

$$
100 \times 1 = 100
$$
 (M6 $\text{HT/c}$ )

Рассчитаем общий необходимый ресурс для реализации трех сервисов внутри сети:

$$
100\times1024 + 1920 + 800 = 105120
$$
 (кбит/c)

или приблизительно 1, 06 Гбит/с.

Провелем анализ полученного результата. Во-первых, требуемая пропускная способность корпоративной сети чуть больше 1 Гбит/с, что превышает значения производительности популярного стандарта Ethernet. Вовторых, расчет показывает ресурс, необходимый на прикладном уровне, в то время как служебная информация и протокольная избыточность увеличивают требования к канальному уровню минимум на треть. Таким образом, если обеспечивать жесткое резервирование ресурсов, то необходимая пропускная способность такой сети должна быть около 1,5 Гбит/с. Это неудобно, так как требует разработки оригинальных топологических решений и установки дополнительного оборудования, особенно для корпоративных сетей глубиной два уровня.

- 2. Попробуем решить задачу с использованием теории телетрафика. Известно, что каждый из видов трафика Triple Play может быть описан моделью Кендалла:
	- IP-телефония  $M/M/v/k$
	- Видео  $LN/M/v/k/n$

• Передача данных  $-P/P/\nu/k$ 

Приняты следующие обозначения законов распределения поступления и обработки заявок:  $M - \Pi$ уассон,  $LN - \Pi$ огнормальный,  $P - \Pi$ арето.

Учитывая, что все потоки трафика передаются по одной сети, примем обслуживающих приборов равное количеству количество  $\mathbf{V}$ ПОРТОВ коммутационного оборудования и зависящее от топологического решения сети. Длина очереди *k* пусть равна *v*.

Таким образом, для рассматриваемого примера:

 $v = 100$ ;  $k = v = 100$ 

Количество источников нагрузки и равно количеству пользователей каждого вида сервисов:  $n = n_{\text{rene}\phi} + n_{\text{BH}q\text{eo}} + n_{\text{H}q} = 203$ 

Уровень потерь для мультимедийного трафика реального времени в случае предоставления хорошего качества услуг не должно превышать 1%, для трафика передачи данных 2%; для удовлетворительного соответственно 2% и 3%. Задержки не будем принимать во внимание, считая, что превышение задержки для мультимедийного трафика приведет к потере, а трафик передачи данных не чувствителен к задержкам.

В своих расчетах будем стремиться предоставить пользователям услуги хорошего качества.

Для расчета каждого из видов сервисов можно воспользоваться следующими выражениями:

- вероятность потерь в узле:

$$
P_{loss} = \frac{1 - \rho}{\frac{2}{C_a^2 + C_s^2} n b + 1} \rho^{\frac{2}{C_a^2 + C_s^2} n b}
$$
(22)

- вероятность потерь в сквозном соединении:

$$
P_{e2e} = 1 - (1 - P_{loss})(1 - P_{ter}),
$$
\n(23)

где  $C_a$  – квадратичный коэффициент вариации поступления заявок,  $C_s$  – квадратичный коэффициент вариации обслуживания заявок,  $\rho$ -загрузка системы (максимально необходимый канальный ресурс согласно IntServ, полученный ранее),  $P_{ter}$ – потери из-за превышения задержки в сети, примите по умолчанию 0.

Требуемые значения коэффициента вариации  $C_a$  и  $C_s$  для различных законов приведены в Приложении 3. Обратите внимание, что необходимо провести нормировку: загрузка системы - это производительность сети, принятая за 1, следовательно, для расчета необходимого ресурса:  $\rho_i \times C_i$ , где  $C_i$  канальный ресурс *i*-того сервиса.

В рассматриваемом примере три вида трафика: IP-телефония и видеоконференцсвязь относятся к сервисам реального времени и должны обеспечивать потери в сквозном соединении не более 1% потерь, а передача данных 2%. Учтем, что сеть имеет глубину два уровня и потери в сквозном соединении  $P_{e2e} = 0.01 = 1 - (1 - P_{loss1})(1 - P_{loss1})$ . Примем, что  $P_{loss1} = P_{loss2}$ , следовательно, потери на узле не должны превышать 0,5%.

Тогда получим выражение для расчета ресурса, необходимого для предоставления IP-телефонии:

$$
0.005 \ge \frac{1 - \rho_{mene\phi}}{1 - \rho_{mene\phi}^{\frac{2}{1+1}100+1}} \rho_{mene\phi}^{\frac{2}{1+1}100},\tag{24}
$$

откуда получим значение нагрузки  $\rho_{meued}$  для данного сервиса. Рассуждая аналогично, получим значения нагрузки  $\rho_{\text{e}u\partial e\sigma}$  для видеоконференцсвязи и  $\rho_{n\partial}$  для передачи данных.

Рассчитаем необходимый канальный ресурс:

$$
\Sigma(\rho_i \times C_i) \approx \rho_{meneq} \times 800 + \rho_{\text{subeo}} \times 1920 + \rho_{\text{no}} \times 102400.
$$

На практике необходимо не только уметь рассчитать необходимый ресурс, но и соотнести его с возможностями оборудования. Для этого проводится анализ рынка телекоммуникационного оборудования и выбирается модель  $\overline{B}$ соответствии с заданными параметрами. В рассматриваемом примере технология Ethernet 1G, компания должна поддерживать три вида услуг, значит, необходимы управляющие коммутаторы с поддержкой QoS. Сеть таких небольших компаний реализуется на витой паре, следовательно, оборудование должно иметь поддержку электрических портов. Если рассчитываемая сеть оператора уровня района города, то возможна реализация на ВОЛС, и выбранное оборудование должно поддерживать оптические порты. Общее количество портов должно превышать заявленное количество пользователей: при монтаже кабельной системы сети связи организуются соединения не только между оконечным оборудованием пользователя и коммутаторами, но и между коммутаторами (топология дерево) и коммутаторами и ядром сети.

В курсовом проекте необходимо представить по крайней мере три варианта подходящего оборудования. Технические характеристики предлагаемого оборудования вынести в Приложение.

При разработке рекомендаций по использованию механизмов Traffic Engineering учитывается приоритезация мультимедийного трафика: для IPтелефонии и видеоконференцсвязи выставляется более высокий приоритет (например, 5) перед трафиком передачи данных (по умолчанию 3). Для того, чтобы оборудование могло адекватно обрабатывать высокоприоритетные потоки, настраиваются механизмы обслуживания очередей. В курсовом проекте нужно выбрать (приоритетные очереди или WFQ) и аргументировать выбор. Корпоративные сети и сети уровня района города склонны к явлению глобальной синхронизации, поэтому необходимо предусмотреть механизмы профилирования трафика. В зависимости от типа оборудования можно использовать алгоритм дырявого ведра или алгоритм RED. Поясните, какой из механизмов профилирования выбран, аргументируйте этот выбор, докажите, что он поддерживается рекомендуемым оборудованием.

#### **Список рекомендуемой литературы**

- 1. Alves L. Zabbix Performance Tuning. Packt Publishing Ltd, 2015.
- 2. Baxter J. H. Wireshark Essentials. Packt Publishing Ltd, 2014.
- 3. Dalle Vacche A. Mastering Zabbix. Packt Publishing Ltd, 2015.
- 4. Szigeti T. et al. End-to-End QoS Network Design: Quality of Service for Rich-Media & Cloud Networks. – Cisco Press, 2013.
- 5. Бабков В. Ю. Сотовые системы мобильной радиосвязи.(2-е изд. перер. и доп.). – БХВ-Петербург, 2013.
- 6. Гольдштейн Б. С. и др. Сети связи. БХВ-Петербург, 2010.
- 7. Гольдштейн Б.С., Кучерявый А.Е. Сети связи пост-NGN. СПб: БХВ-Петербург, 2013. 160 с.
- 8. Иньевски К. Конвергенция мобильных и стационарных сетей следующего поколения. – М.: Техносфера, 2012. 808 с.
- 9. Кучерявый А. Е., Цуприков А. Л. Сети связи следующего поколения. 2006.
- 10.Росляков А. В. и др. Сети следующего поколения NGN //М.: Эко-трендз. 2008. – Т. 424.
- 11.Семенов Ю. В. Проектирование сетей связи следующего поколения. СПб. : Наука и техника, 2005.
- 12.Соколов Н. А. Задачи планирования сетей электросвязи //СПб.: Техника связи. – 2012.
- 13.Степанов С. Н. Основы телетрафика мультисервисных сетей //Изд-во Эко-Трендз. – 2010.

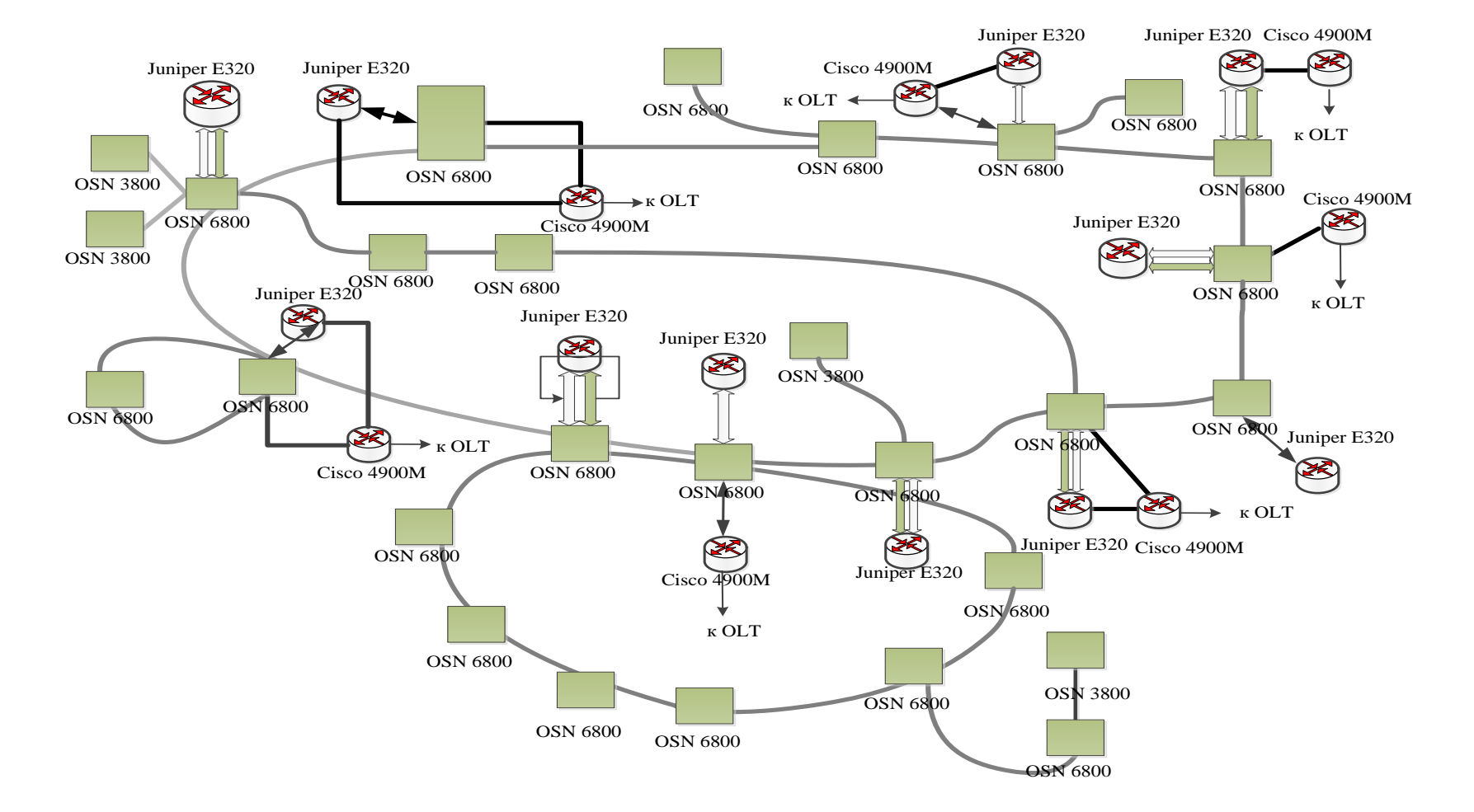

**Приложение 1. Пример модельной сети для расчета надёжности**

## **Приложение 2. Пример работы Zabbix**

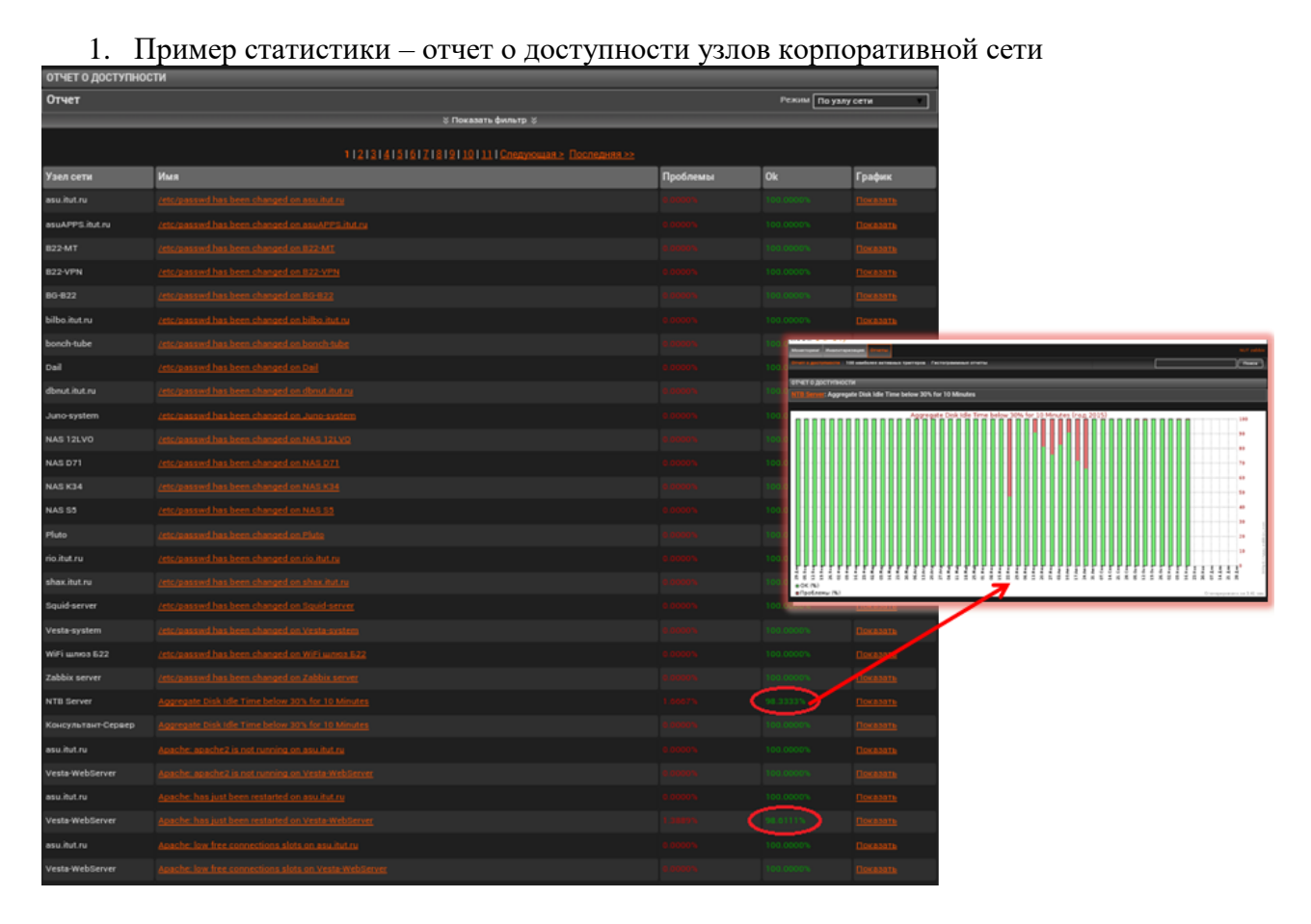

2. Графики интенсивности входящего и исходящего трафика на опорном маршрутизаторе корпоративной сети

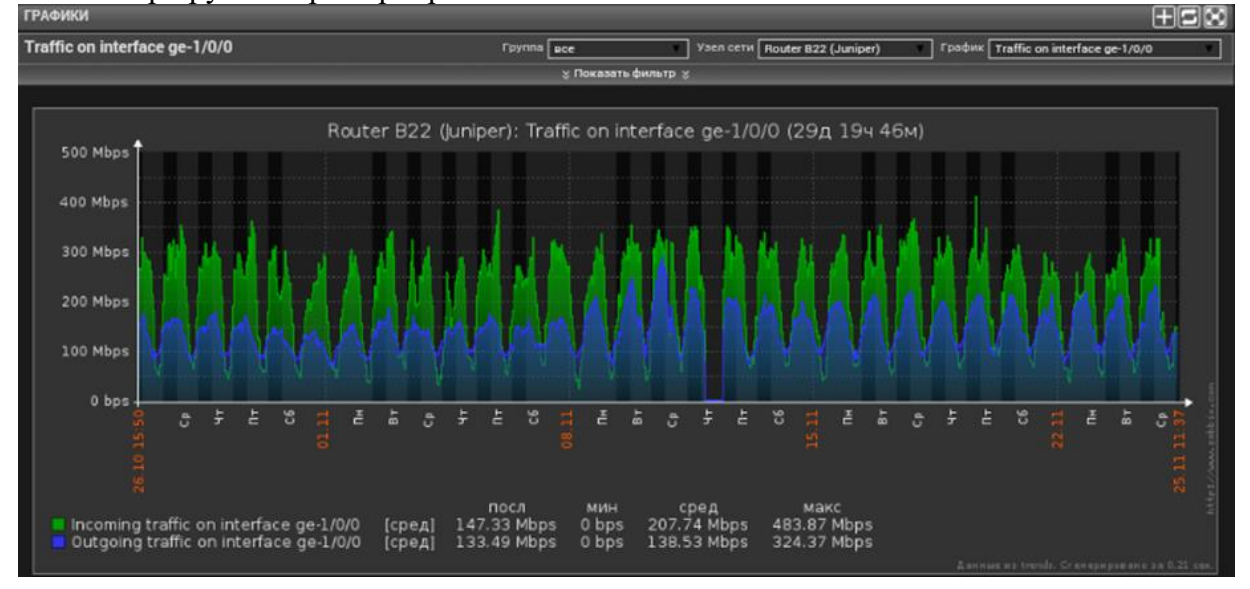

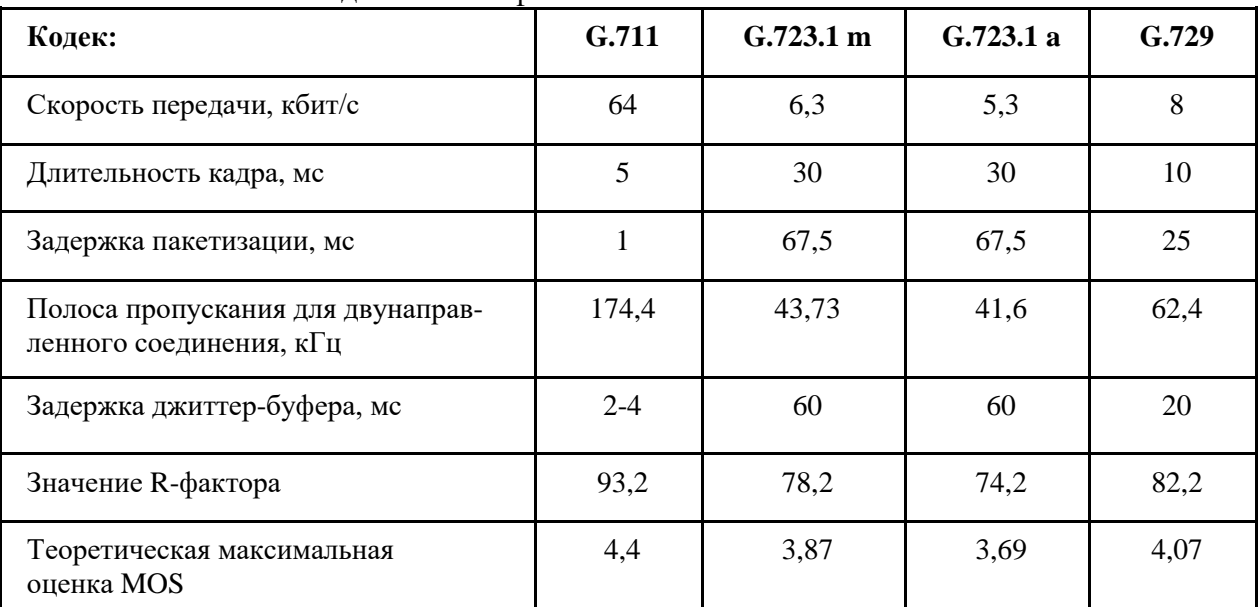

#### **Приложение 3. Начальные данные для расчета мультисервисной сети** 1. Основные кодеки IP-телефонии и их показатели качества

#### 2. Некоторые видеокодеки и их показатели качества

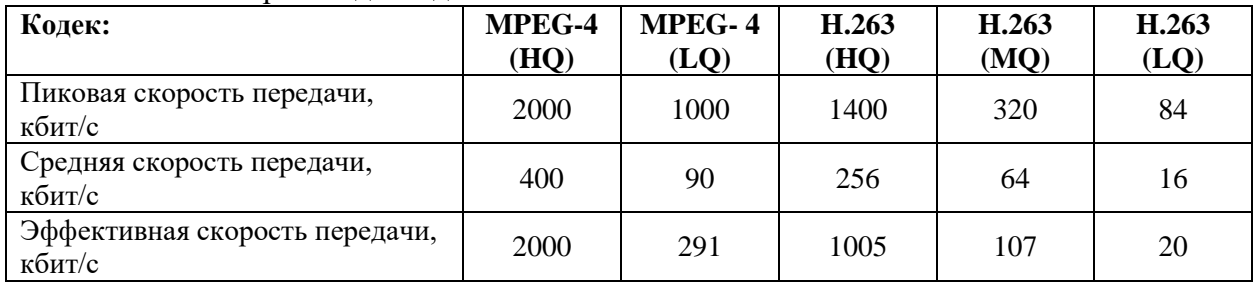

## 3. Значения коэффициента вариации для различных законов распределения

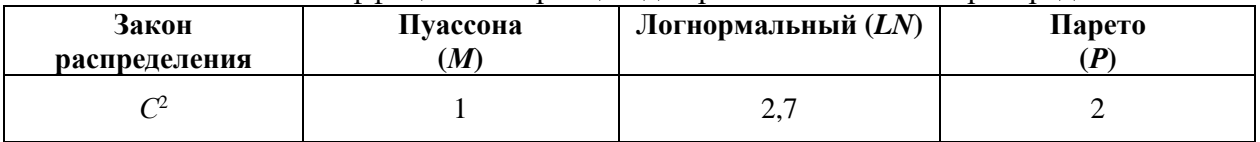

## **Симонина Ольга Александровна**

## **КАЧЕСТВО СЕРВИСОВ И УСЛУГ В СЕТЯХ СВЯЗИ**

## **Учебно-методическое пособие по выполнению лабораторных работ и практических заданий**

Редактор *…* Компьютерная верстка *…*

План издания 2016 г., п. …

Подписано к печати 25.11.2016 Объем … усл.-печ. л. Тираж … экз. Заказ …

Редакционно-издательский отдел СПбГУТ 191186 СПб., наб. р. Мойки, 61 Отпечатано в СПбГУТ